# Package 'GeneSelector'

March 26, 2013

Version 2.8.0

Date 2009-16-10

Title Stability and Aggregation of ranked gene lists

Author Martin Slawski <ms@cs.uni-sb.de>, Anne-Laure Boulesteix <br/> <br/> <br/>obulesteix@ibe.med.unimuenchen.de>.

Maintainer Martin Slawski <ms@cs.uni-sb.de>

**Depends**  $R$  ( $>= 2.5.1$ ), methods, stats, Biobase

Suggests multtest, siggenes, samr, limma

Imports multtest, siggenes, samr, limma

Description The term 'GeneSelector' refers to a filter selecting those genes which are consistently identified as differentially expressed using various statistical procedures. 'Selected' genes are those present at the top of the list in various ranking methods (currently 14). In addition, the stability of the findings can be taken into account in the final ranking by examining perturbed versions of the original data set, e.g. by leaving samples, swapping class labels, generating bootstrap replicates or adding noise. Given multiple ranked lists, one can use aggregation methods in order to find a synthesis.

Collate classes.r GenerateFoldMatrix.r GenerateBootMatrix.r RepeatRanking.r GetStabilityOverlap.r GetStabilityDistance.r GetStabilityUnion.r AggregateSimple.r AggregatePenalty.r AggregateMC.r AggregateSVD.r GeneSelector.r HeatmapRankings.r RankingBaldiLong.r RankingEbam.r RankingFC.r RankingFoxDimmic.r RankingLimma.r RankingPermutation.r RankingSam.r RankingShrinkageT.r RankingSoftthresholdT.r RankingTstat.r RankingWelchT.r RankingWilcEbam.r RankingWilcoxon.r internals.r

License GPL  $(>= 2)$ 

biocViews Statistics, DifferentialExpression

# R topics documented:

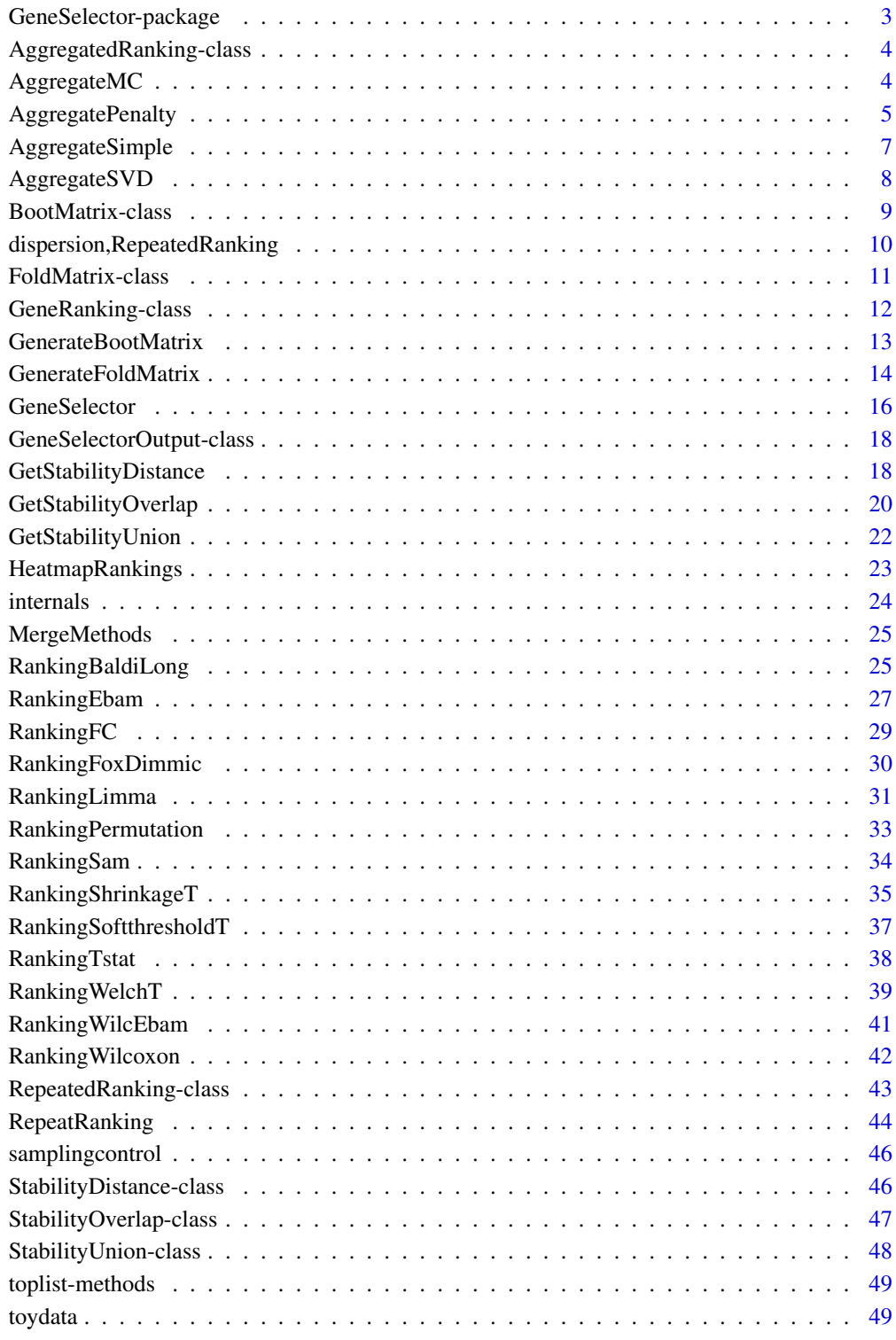

<span id="page-2-0"></span>GeneSelector-package *Stability and aggregation of ranked gene lists*

#### Description

The term 'GeneSelector' refers to a filter selecting those genes which are consistently identified as differentially expressed using various statistical procedures. 'Selected' genes are those present at the top of the list in various featured ranking methods (currently 14). In addition, the stability of the findings can be taken into account in the final ranking by examining perturbed versions of the original data set, e.g. by leaving samples, swapping class labels, generating bootstrap replicates or adding noise.

# Details

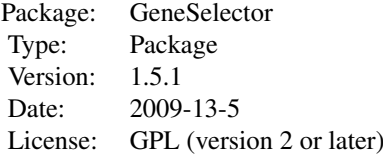

Important steps of the workflow:

- 1. Generate a Gene Ranking with [RankingTstat,](#page-37-1) [RankingFC,](#page-28-1) [RankingWelchT,](#page-38-1) [RankingWilcoxon,](#page-41-1) [RankingBaldiLong,](#page-24-1) [RankingFoxDimmic,](#page-29-1) [RankingLimma,](#page-30-1) [RankingEbam,](#page-26-1) [RankingWilcEbam,](#page-40-1) [RankingSam,](#page-33-1) [RankingShrinkageT,](#page-34-1) [RankingSoftthresholdT,](#page-36-1) [RankingPermutation](#page-32-1)
- 2. Inspect the toplist using toplist.
- 3. Prepare altered datasets using [GenerateFoldMatrix](#page-13-1) or [GenerateBootMatrix](#page-12-1)
- 4. Get rankings for the altered datasets with [RepeatRanking.](#page-43-1)
- 5. Assess stability of rankings using [GetStabilityOverlap,](#page-19-1) [GetStabilityDistance,](#page-17-1) [GetStabilityUnion.](#page-21-1)
- 6. Aggregate different rankings with [AggregateSimple,](#page-6-1) [AggregatePenalty,](#page-4-1) [AggregateMC](#page-3-1) or [Ag](#page-7-1)[gregateSVD.](#page-7-1)
- 7. Inspect the similarity of methods visually using [HeatmapRankings.](#page-22-1)
- 8. Run the [GeneSelector.](#page-15-1)

#### Author(s)

Martin Slawski <ms@cs.uni-sb.de>, Anne-Laure Boulesteix <boulesteix@ibe.med.uni-muenchen.de>

Maintainer: Martin Slawski <ms@cs.uni-sb.de>.

<span id="page-3-3"></span><span id="page-3-0"></span>AggregatedRanking-class

*"AggregatedRanking"*

# <span id="page-3-2"></span>Description

An object returned from one of the methods AggregateSimple, AggregatePenalty, AggregateMC or AggregateSVD.

# Slots

ranking: A numeric vector of ranks after aggregation.

type: The type of aggregation used (a character).

measure: The quantity used as basis for aggregation (a character).

method: The ranking method used originally, i.e. before aggregation.

# Methods

show Use show(object) for brief information.

toplist Use toplist(object, k=10) to display the top k=10 genes in the *aggregated* ranking.

# Author(s)

Martin Slawski Anne-Laure Boulesteix

<span id="page-3-1"></span>AggregateMC *Aggregation of repeated rankings using a Markov chain approach*

# Description

All obtained rankings are aggregated on the basis of Markov chain model, in which each gene constitutes an element of the state space. For details, see DeConde et al. (2006).

# Usage

```
AggregateMC(RR, maxrank, type=c("MC4", "MCT"), epsilon = 0.15)
```
#### Arguments

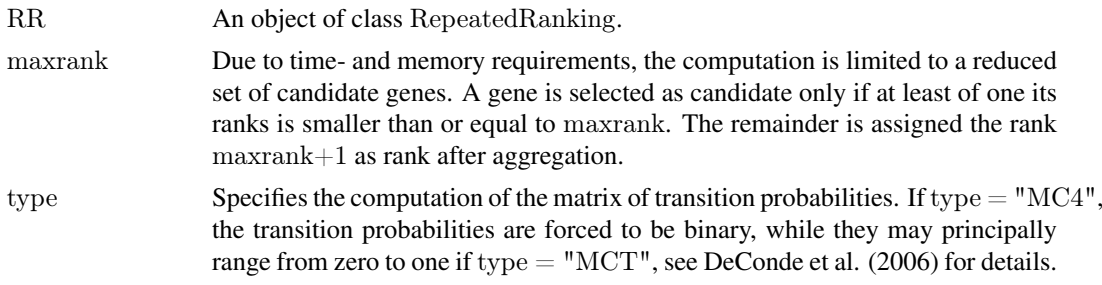

#### <span id="page-4-0"></span>AggregatePenalty 5

epsilon A second parameter concerning the computation of the transition matrix, necessary to guarantee ergodicity and hence existence of a unique stationary distribution of the Markov chain. The value epsilon  $= 0.15, 0 <$  epsilon  $< 1$ , is recommended in DeConde et al. (2006).

# Value

An object of class [AggregatedRanking.](#page-3-2)

#### Author(s)

Martin Slawski Anne-Laure Boulesteix

# References

DeConde, R. P., Hawley, S., Falcon, S., Clegg, N., Knudsen, B., Etzioni, R. (2006). Combining results of microarray experiments: a rank aggregation approach. *Statistical Applications in Genetics and Molecular Biology 5, 15*

#### See Also

[RepeatRanking,](#page-43-1) [AggregateSVD,](#page-7-1) [AggregatePenalty,](#page-4-1) [AggregateSimple](#page-6-1)

#### Examples

```
\#\#\ Load toy gene expression data
data(toydata)
\# \# \# class labels
yy <- toydata[1,]
### gene expression
xx < - toydata[-1,]
\#\#\# run RankingTstat
ordT <- RankingTstat(xx, yy, type="unpaired")
### Generate Leave-one-out Foldmatrix
\log \langle -\text{GenerateFoldMatrix}(y = yy, k=1) \rangle\#\#\#\ Get all rankings
loor_ordT <- RepeatRanking(ordT, loo)
\# \# \# aggregate rankings
agg MC ordT \langle- AggregateMC(loor_ordT, type = "MCT", maxrank = 100)
\overline{\text{toplist}}(\text{agg} \quad \text{MC} \quad \text{ord}(\text{T}))
```
<span id="page-4-1"></span>AggregatePenalty *Aggregation of repeated rankings using a variance penalty approach*

#### Description

The idea behind this form of aggregation is to find a compromise between quality on the one hand, represented by the list position/rank, and variability on the other hand. The latter is assessed by calling the function [dispersion.](#page-9-1)

# Usage

```
AggregatePenalty(RR, dispersion =c''sd", "mad", "iqr"), center = NULL, gamma = 0.05,...)
```
# <span id="page-5-0"></span>Arguments

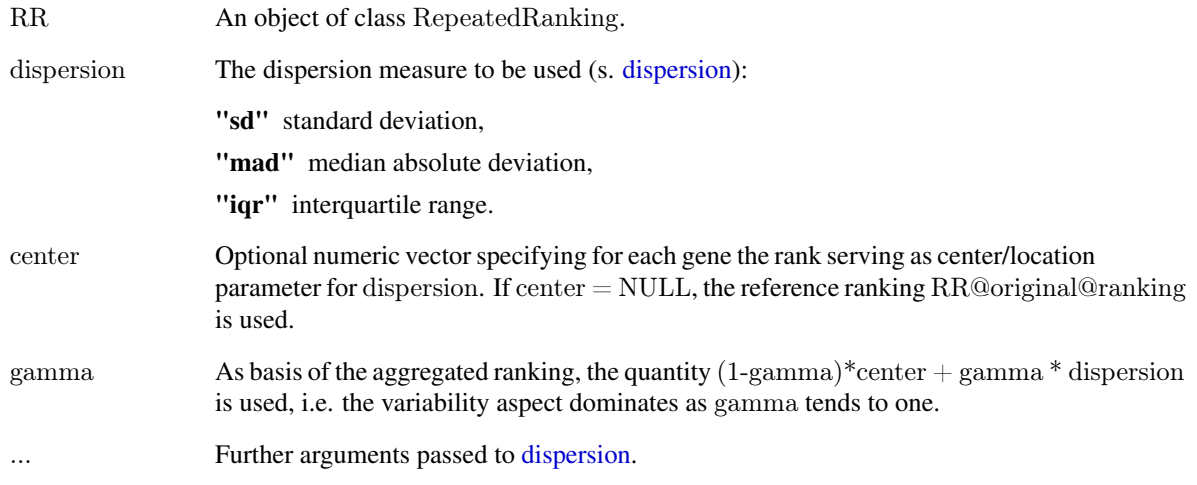

# Value

An object of class [AggregatedRanking.](#page-3-2)

# Author(s)

Martin Slawski Anne-Laure Boulesteix

# See Also

[RepeatRanking,](#page-43-1) [AggregateSimple,](#page-6-1) [AggregateSVD,](#page-7-1) [AggregateMC](#page-3-1)

# Examples

 $\#\#\text{ Load}$  toy gene expression data data(toydata)  $\#\#\#$  class labels  $yy <$ - toydata[1,]  $###$  gene expression  $xx <$ - toy $data[-1,]$  $\# \# \#$  run RankingTstat ord $T <$ - RankingTstat(xx, yy, type="unpaired") ### Generate Leave-one-out Foldmatrix loo  $\lt$ - GenerateFoldMatrix(y = yy, k=1)  $\# \# \#$  Get all rankings loor\_ordT <- RepeatRanking(ordT, loo)  $\# \# \#$  aggregate rankings agg\_pen\_ordT <- AggregatePenalty(loor\_ordT, dispersion = "iqr", gamma = 0.3)  $toplist(agg\_pen\_ordT)$ 

<span id="page-6-1"></span><span id="page-6-0"></span>AggregateSimple *Simple aggregation of repeated rankings*

# Description

All obtained rankings are aggregated by a genewise summary measure.

# Usage

 $AggregateSimple(RR, measure = c("mode", "mean", "trimmed mean", "median", "median", "quantile"), q=NULL, trim "relating" and q=0$ 

#### Arguments

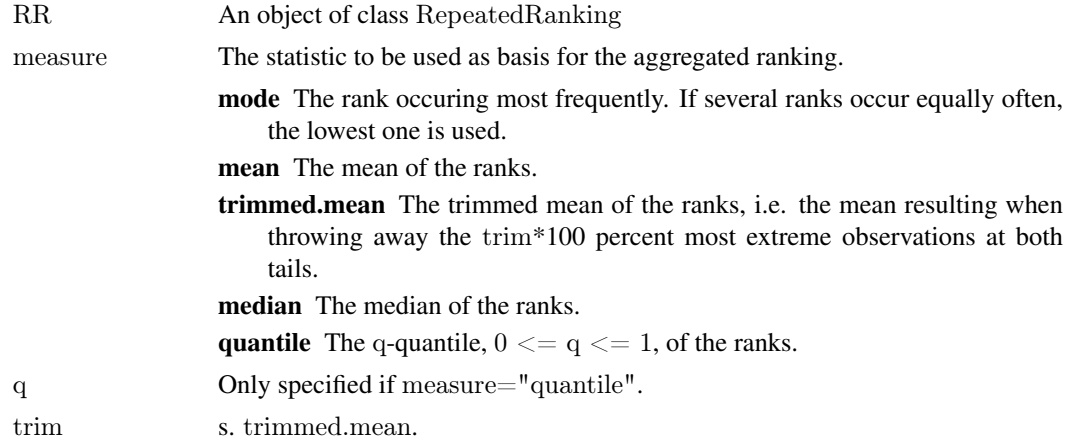

#### Value

An object of class [AggregatedRanking.](#page-3-2)

# Author(s)

Martin Slawski Anne-Laure Boulesteix

#### See Also

[RepeatRanking,](#page-43-1) [AggregateSVD,](#page-7-1) [AggregatePenalty,](#page-4-1) [AggregateMC](#page-3-1)

# Examples

```
## Load toy gene expression data
data(toydata)
\# \# \# class labels
yy \langle- toydata[1,]
\# \# \# gene expression
xx < - toydata[-1,]\#\#\#run RankingTstat
ordT< - RankingTstat(xx, yy, type="unpaired")
### Generate Leave-one-out Foldmatrix
loo <- GenerateFoldMatrix(y = yy, k=1)
```

```
\#\#\# Get all rankings
loor_ordT <- RepeatRanking(ordT, loo)
\# \# \# aggregate rankings
agg_simple_ordT <- AggregateSimple(loor_ordT, measure ="mean")
toplist(agg \ simple \ ordT)
```
<span id="page-7-1"></span>AggregateSVD *Agregation of repeated rankings using the singular value decomposition (SVD)*

#### Description

A matrix storing all rankings is centered rowwise (=genewise), and then approximated using only the first singular value and the first singular vectors (s. Golub and Van Loan (1983) for details about the SVD). The rowwise mean vector is added afterwards, and the rowwise mean are finally used as aggregation. A weighting scheme giving more weight to top genes is incorporated by an (iteratively) weighted SVD, which is re-computed until convergence. Note that the SVD is closely related to principal component analysis, a standard tool for dimension reduction in high-dimensional datasets.

# Usage

AggregateSVD(RR, weightscheme  $= c("original", "iterative"), decay = c("linear", "quadratic", "exponential")$ 

# Arguments

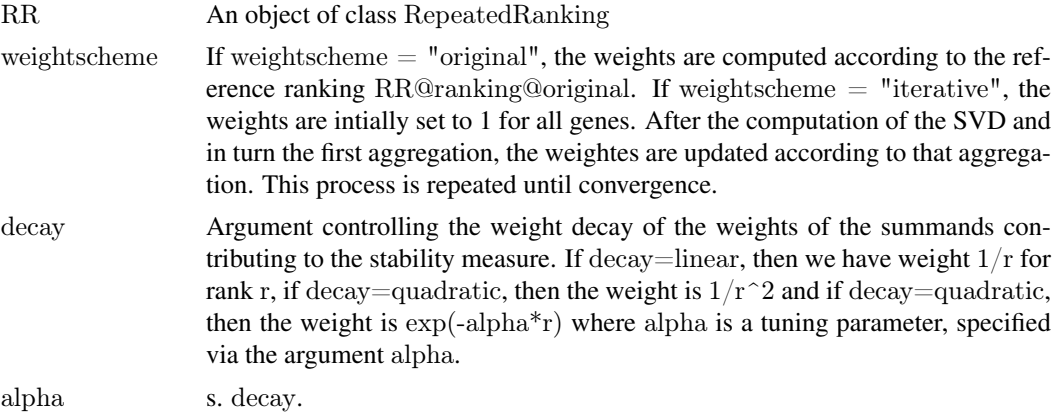

#### Value

An object of class [AggregatedRanking.](#page-3-2)

#### Author(s)

Martin Slawski Anne-Laure Boulesteix

# References

Golub, G., Van Loan, C. (1983) Matrix Computations *John Hopkins University Press*

<span id="page-7-0"></span>

#### <span id="page-8-0"></span>BootMatrix-class 9

#### See Also

[RepeatRanking,](#page-43-1) [AggregateSimple,](#page-6-1) [AggregatePenalty,](#page-4-1) [AggregateMC](#page-3-1)

#### Examples

 $\#\#\$  Load toy gene expression data data(toydata)  $\# \# \#$  class labels  $yy <$ - toydata[1,]  $\# \# \#$  gene expression  $xx < -$  toydata[-1,]  $\#\#\#$  run RankingTstat  $\label{eq:ordT} \text{ordT} < \text{-} \text{ RankingTstat}(\mathbf{x} \mathbf{x}, \, \mathbf{y} \mathbf{y}, \, \mathbf{type} \text{=} \text{"unpaired"} )$ ### Generate Leave-one-out Foldmatrix  $\log$  <- GenerateFoldMatrix(y = yy, k=1)  $\#\#\#$  Get all rankings loor\_ordT <- RepeatRanking(ordT, loo)  $\# \# \#$  aggregate rankings agg\_svd\_ordT <- AggregateSVD(loor\_ordT, weightscheme = "iterative", decay = "linear") toplist(agg\_svd\_ordT)

BootMatrix-class *"BootMatrix"*

# <span id="page-8-1"></span>Description

An object returned from [GenerateBootMatrix](#page-12-1) and which is usually passed to [RepeatRanking](#page-43-1)

# Slots

bootmatrix: A matrix whose number of columns equals the number of replications and whose number of rows equals the number of observations. Each column contains the indices of those observations that are elements of the corresponding bootstrap sample. Note that each observation may be included several times in each column.

replicates: The number of bootstrap replicates.

type: One of "unpaired", "paired", "onesample", s. [GeneRanking.](#page-11-1)

maxties: The maximum number of allowed ties, s. [GenerateBootMatrix.](#page-12-1)

- minclassize: The minimum class size, s. [GenerateBootMatrix](#page-12-1)
- balancedclass: Balanced classes, s. [GenerateBootMatrix](#page-12-1)

balancedsample: Balanced Bootstrap, TRUE/FALSE.

#### Methods

show Use show(BootMatrix) for a brief information

summary Use summary  $($ BootMatrix, rep $=1:2$ ) to obtain the frequencies of each observation for replications 1 and 2

#### Author(s)

Martin Slawski Anne-Laure Boulesteix

# <span id="page-9-0"></span>References

Davison, A.C., Hinkley, D.V. (1997) Bootstrap Methods and their Application. *Cambridge University Press*

# See Also

[GenerateBootMatrix,](#page-12-1) [GenerateFoldMatrix,](#page-13-1) [RepeatRanking](#page-43-1)

dispersion,RepeatedRanking

*Compute genewise dispersion measures for repeated rankings*

# <span id="page-9-1"></span>Description

Dispersion is computed with respect to ranks, computed genewise. Three different measures are implemented: standard deviation (sd), median absolute deviation (mad), and interquartile range (IQR). The function is primarily intended to serve as helper function for [AggregatePenalty.](#page-4-1)

# Usage

dispersion(RR, measure  $=c("sd", "mad", "iqr"),$  scheme  $=c("original", "symmetric", "user"),$  center  $= NULL$ )

#### Arguments

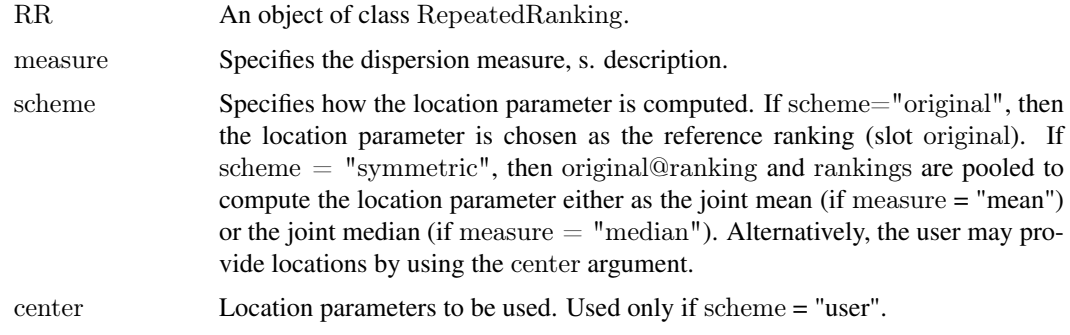

# Value

A numeric vector containing the dispersion measure for each gene.

# Author(s)

Martin Slawski Anne-Laure Boulesteix

# See Also

[GeneRanking,](#page-11-1) [RepeatedRanking](#page-42-1)

<span id="page-10-0"></span>FoldMatrix-class *"FoldMatrix"*

# <span id="page-10-1"></span>Description

An object returned from [GenerateFoldMatrix,](#page-13-1) usually passed to [RepeatRanking.](#page-43-1)

# Slots

- foldmatrix: A *logical* matrix whose number of columns equals the number of replications and whose number of rows equals the number of observations. The jth column indicates which observation(s) is(are) removed/mislabeled for the jth replication. The corresponding entries then equal FALSE.
- k: Number of observations that are removed or whose labels are exchanged.

replicates: Number of replications if k>1.

type: One of "unpaired", "paired", "onesample", s. [GeneRanking.](#page-11-1)

minclassize: The minimum class size, s. [GenerateFoldMatrix](#page-13-1)

balanced: Balanced classes, s. [GenerateFoldMatrix](#page-13-1)

#### Methods

show Use show(FoldMatrix) for a brief information

summary Use summary (FoldMatrix, repl=1:2) to find out those observations which are left out/whose class labels are exchanged in replications 1 and 2

#### Author(s)

Martin Slawski Anne-Laure Boulesteix

#### References

Davison, A.C., Hinkley, D.V. (1997) Bootstrap Methods and their Application. *Cambridge University Press*

# See Also

[GenerateFoldMatrix,](#page-13-1) [GenerateBootMatrix,](#page-12-1) [RepeatRanking](#page-43-1)

<span id="page-11-2"></span><span id="page-11-0"></span>GeneRanking-class *"GeneRanking"*

#### <span id="page-11-1"></span>Description

Object returned by all implemented ranking methods [\(RankingTstat,](#page-37-1) [RankingFC,](#page-28-1) [RankingWelchT,](#page-38-1) [RankingWilcoxon,](#page-41-1) [RankingBaldiLong,](#page-24-1) [RankingFoxDimmic,](#page-29-1) [RankingLimma,](#page-30-1) [RankingEbam,](#page-26-1) [Rank](#page-40-1)[ingWilcEbam,](#page-40-1) [RankingSam,](#page-33-1) [RankingShrinkageT,](#page-34-1) [RankingSoftthresholdT,](#page-36-1) [RankingPermutation\)](#page-32-1).

#### **Slots**

x: Gene expressionmatrix rows correspond to genes, columns to samples (arrays).

- y: A two-level factor of class labels.
- statistic: A numeric vector storing the test statistics.
- ranking: The ranking is determined via the statistic (normally via the size of absolute value). The lower the rank, the higher the magnitude of differential expression. There is no distinction of over- and underexpression.
- pval: The vector of p-values computed from statistic. NA if p-values have not been computed.
- type: Type of the test (one of "unpaired", "paired", "onesample").
- method: Short name of the ranking method.

# Methods

show Use show(GeneRanking-object) for brief information.

summary Use summary(GeneRanking-object) for a five-point-summary of statistics and p-values arranged as two-column table. The second column (p-values) are NA in the case that p-values have not been computed.

toplist Use toplist(object,  $k=10$ ) to get information about the top  $k=10$  genes.

# Author(s)

Martin Slawski Anne-Laure Boulesteix

# See Also

[RepeatRanking](#page-43-1)

<span id="page-12-1"></span><span id="page-12-0"></span>GenerateBootMatrix *Altered datasets via bootstrap*

# Description

Generates an object of class [BootMatrix](#page-8-1) to be used for [RepeatRanking.](#page-43-1)

# Usage

 $GenerateBootMatrix(x, y, replicates = 50, type = c("unpaired", "paired", "onesample"), maxties = NULL, min$ 

# Arguments

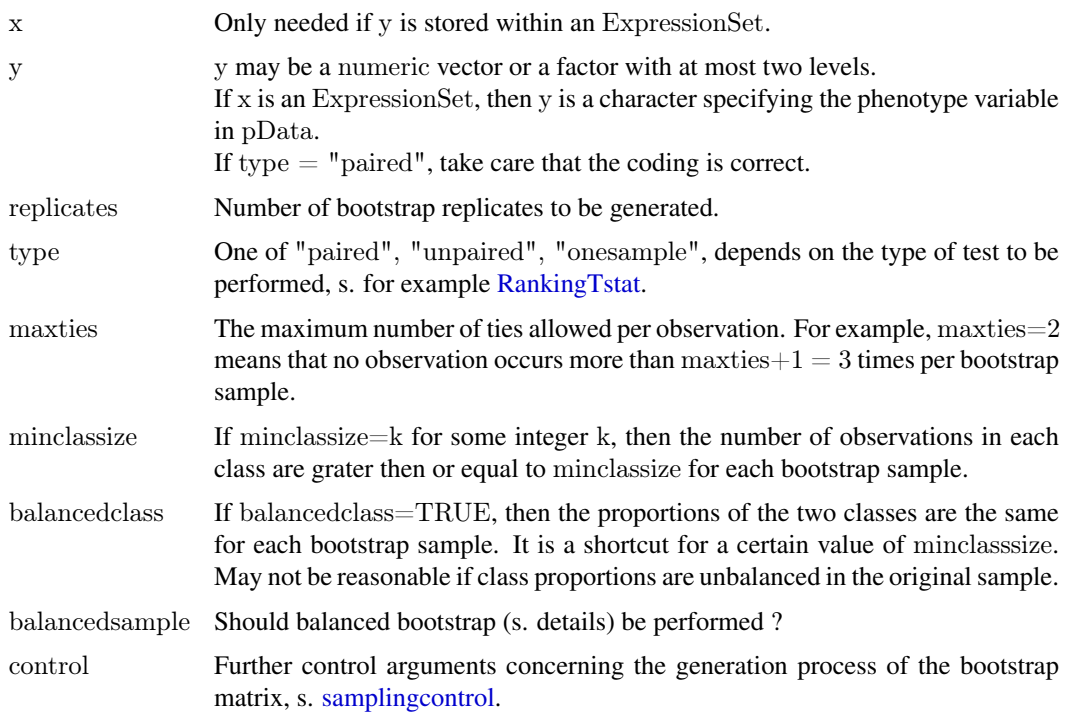

# Details

For the case that balancedsample=TRUE, all other constraints as imposed by maxties, minclassize and so on are ignored. Balanced bootstrap (s. reference below) means that each observation occurs equally frequently (with respect to all bootstrap replications).

# Value

An object of class BootMatrix

#### warning

If the generation process (partially) fails, try to reduce the constraints or change the argument control.

#### <span id="page-13-0"></span>Note

No bootstrap sample will occur more than once, i.e. each replication is unique.

# Author(s)

Martin Slawski Anne-Laure Boulesteix

# References

Davison, A.C., Hinkley, D.V. (1997) Bootstrap Methods and their Application. *Cambridge University Press*

# See Also

[GenerateFoldMatrix,](#page-13-1) [RepeatRanking](#page-43-1)

# Examples

```
\#\#\text{ Load} toy gene expression data
data(toydata)
\#\#\# class labels
yy <- toydata[1,]
\# \# \# Generate Boot Matrix, maximum number of ties=3,
\# \# \# minimum classize=5, 30 replications:
boot \langle- GenerateBootMatrix(y = yy, maxties=3, minclassize=5, repl=30)
```
<span id="page-13-1"></span>GenerateFoldMatrix *Altered datasets via k-Jackknife or label exchange*

# Description

Generates an object of class [FoldMatrix](#page-10-1) to be used for [RepeatRanking.](#page-43-1)

# Usage

GenerateFoldMatrix(x, y, k = 1, replicates = ifelse(k==1, length(y), 10), type =  $c$ ("unpaired", "paired", "onesa

#### Arguments

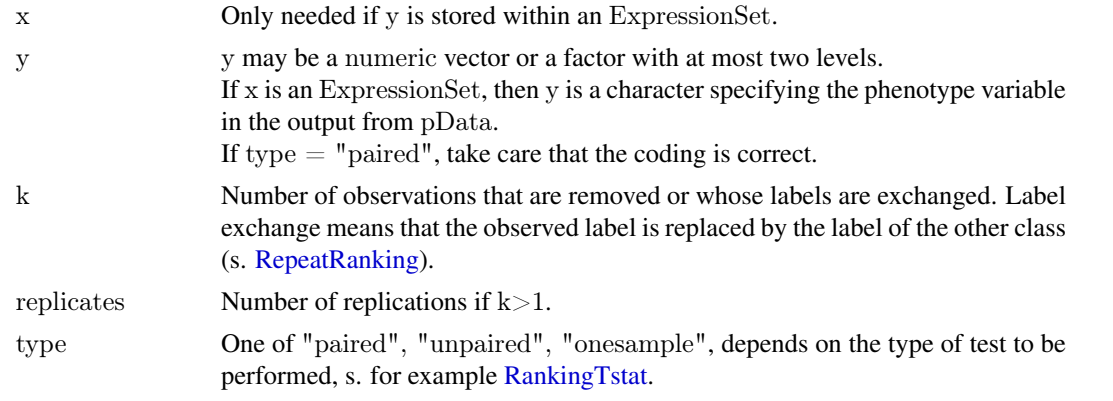

# <span id="page-14-0"></span>GenerateFoldMatrix 15

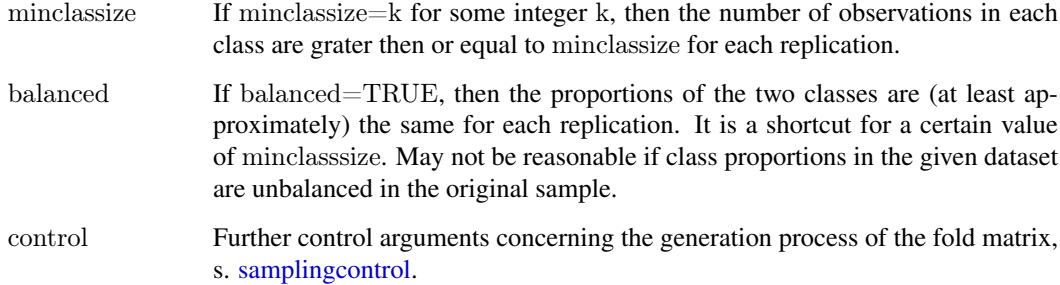

# Value

An object of class [FoldMatrix.](#page-10-1)

# warning

If the generation process (partially) fails, try to reduce the constraints or change the argument control.

# Note

No jackknif-ed dataset will occur more than once, i.e. each replication is unique.

# Author(s)

Martin Slawski Anne-Laure Boulesteix

# References

Davison, A.C., Hinkley, D.V. (1997) Bootstrap Methods and their Application. *Cambridge University Press*

# See Also

[GenerateBootMatrix,](#page-12-1) [RepeatRanking](#page-43-1)

# Examples

 $\#\#\$  Load toy gene expression data data(toydata)  $\# \# \#$  class labels  $yy <$ - toydata[1,]  $\# \# \#$  Generate Leave-One-Out / Exchange-One-Label matrix loo  $\langle$ - GenerateFoldMatrix(y = yy, k=1)  $\#\#\#\text{ A more complex example}$ l3o <- GenerateFoldMatrix(y = yy, k=3, replicates=30, minclassize=5)

# <span id="page-15-1"></span><span id="page-15-0"></span>Description

Given GeneRankings or AggregatedRankings obtained from several ranking procedures, the aim is to find is a unifying output. A threshold equal to the maximum rank/list position which is still relevant for the question of interest may be provided by the user, or the threshold can adaptively be determined via significance analysis in multiple testing procedures. Then, all genes are checked whether their ranks fall below this threshold *consistenly* in all ranking procedures used. If this holds, then the gene is selected.

A final order of the genes is defined by the following criteria

- 1. A user-defined ranking of the used ranking procedures, i.e. the user decides which statistic he or she considers most important.
- 2. 'Selection', i.e. falling below the threshold.
- 3. The obtained ranks. The rank from the most important ranking procedure is considered, then that from the second most important, and so on.

#### Usage

```
GeneSelector(Rlist, ind = NULL, indstatistic = 1:length(Rlist),threshold = c("user", "BH", "qvalue", "Bonferroni", "Holm","Hochberg", "SidakSS", "SidakSD", "BY"),
        maxrank = NULL, maxpval = 0.05
```
# Arguments

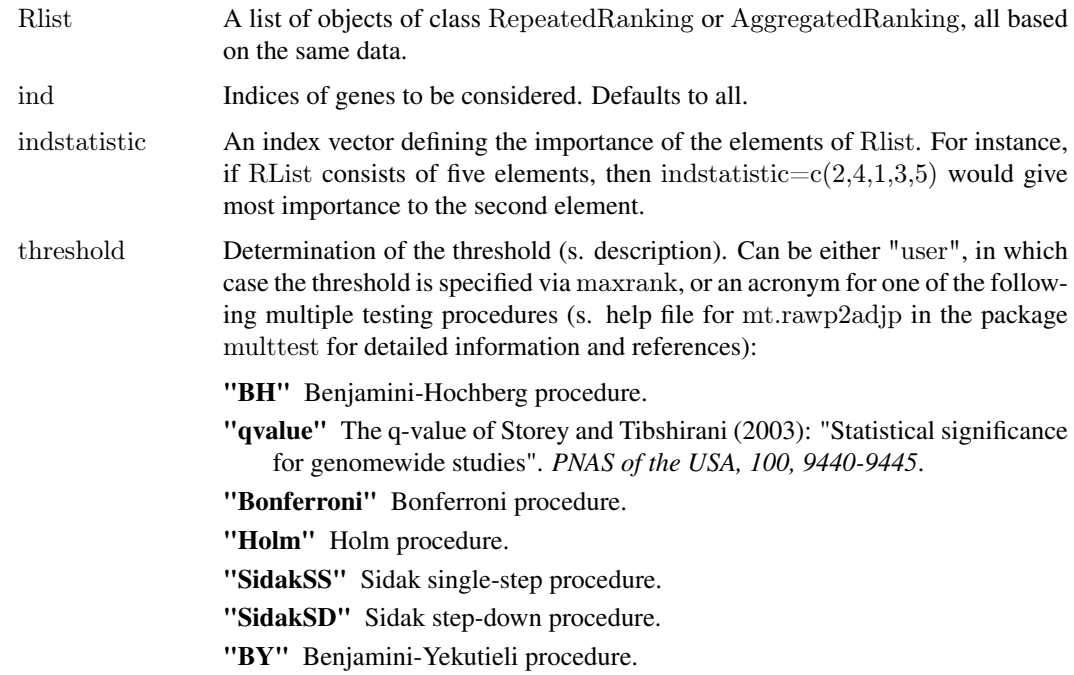

<span id="page-16-0"></span>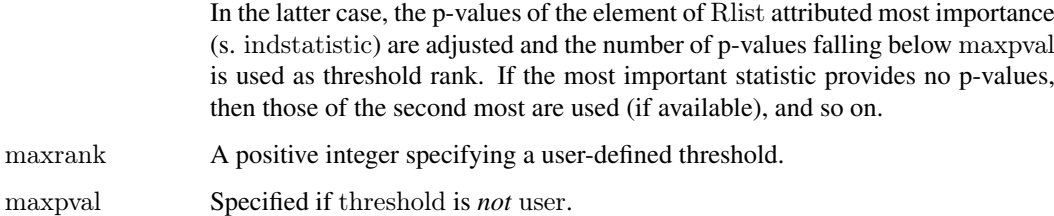

# Value

An object of class [GeneSelectorOutput.](#page-17-2)

#### Author(s)

Martin Slawski Anne-Laure Boulesteix

# See Also

[GeneRanking,](#page-11-1) [AggregatedRanking](#page-3-2)

#### Examples

```
\#\#\ Load toy gene expression data
data(toydata)
\# \# \# class labels
yy <- toydata[1,]
\# \# \# gene expression
xx < - toydata[-1,]
\# \# \# Get Rankings from five different statistics
ordinaryT <- RankingTstat(xx, yy, type="unpaired")
baldilongT < RankingBaldiLong(xx, yy, type="unpaired")samT <- RankingSam(xx, yy, type="unpaired")wilc <- RankingWilcoxon(xx, yy, type="unpaired")
wilcebam <- RankingWilcEbam(xx, yy, type="unpaired")
\#\#\# form a list
LL <- list(ordinaryT, baldilongT, samT, wilc, wilcebam)
\# \# \# order statistics (assign importance)
ordstat \langle \cdot | c(3,4,2,1,5) \rangle\#\#\# start GeneSelector, threshold set to rank 50gk50 <- GeneSelector(LL, indstatistic=ordstat, maxrank=50)
\#\#\ start GeneSelector, using adaptive threshold based on p-values,
### here using the multiple testing procedure of Hochberg
gkpval \leq- GeneSelector(LL, indstatistic=ordstat, threshold = "BH", maxpval=0.05)
\# \# \# show results
show(gkpval)
str(gkpval)
toplist(gkpval)
\# \# \# which genes have been selected ?
SelectedGenes(gkpval)
\#\#\#\n Detailed information about gene 4
plot(gkpval, which=4)
```
<span id="page-17-3"></span><span id="page-17-0"></span>GeneSelectorOutput-class

*"GeneSelectorOutputRanking"*

#### <span id="page-17-2"></span>Description

Object returned from a call to GeneSelector.

#### Slots

final: Numeric vector storing the final ranks as provided by the GeneSelector procedure.

rankings: Matrix of rankings used as input for the GeneSelector.

- inout: Matrix arranged in the same way as rankmatrix, but information is now binary: If rankmatrix[i,j] is smaller than the specified threshold, then inout  $[i,j]$  equals " $+$ " symbolizing selection, whereas the "-" symbolizes removal.
- selected: The indices of those genes that fall below the specified threshold. Can more conveniently be accessed using SelectedGenes.
- adjpval: Numeric vector of adjusted p-values. NA if no adjustment has been performed.
- maxrank: Threshold rank, either predefined by the user or determined after p-value adjustment.
- statistics: The names of the ranking procedures used, ordered according to their importance as defined by the user.

# Methods

show Use show(object) for brief information.

- toplist Use toplist(object,  $k=10$ ) to display the top  $k=10$  genes according to the final ranking.
- SelectedGenes Use SelectedGenes(object) to show all genes that have been selected by the [Gene-](#page-15-1)[Selector.](#page-15-1)
- plot Use plot(object, which=1 to get detailed information about the gene with index 1, arranged in a pretty plot.

#### Author(s)

Martin Slawski Anne-Laure Boulesteix

<span id="page-17-1"></span>GetStabilityDistance *Stability measures for gene rankings*

#### Description

The similarity of two rankings is assessed by computing a weighted distance measure. This function implements weighted absolute- and squared distance, a weighted versions of Spearman's rank correlation coefficient and Kendall's tau. Note that Spearman's rank correlation coefficient is not a distance measure in the classical sense, but can be obtained as transformation of the squared distance.

#### <span id="page-18-0"></span>GetStabilityDistance 19

# Usage

GetStabilityDistance(RR, scheme = c("original", "pairwise"), measure = c("11", "12", "spearman", "kendall"), decay =  $c("linear", "quadratic", "exponential"), alpha = 1, ...)$ 

# Arguments

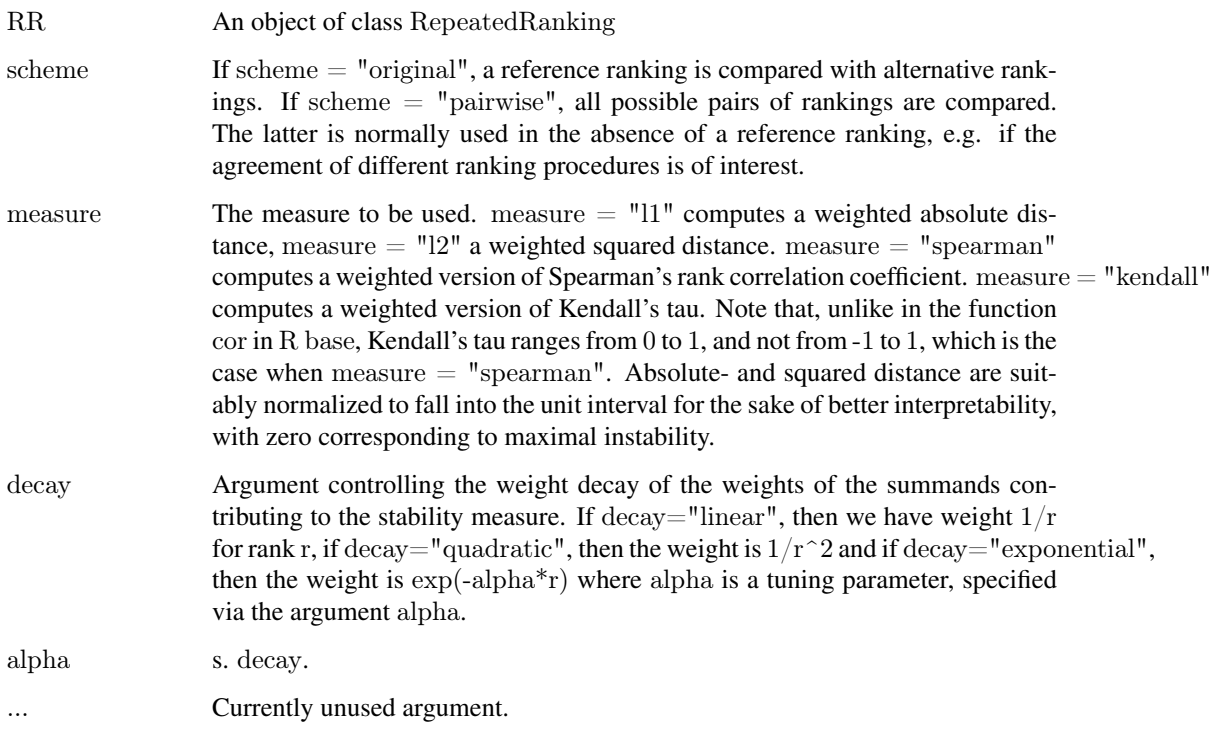

# Value

An object of class [StabilityDistance](#page-45-2)

#### Author(s)

Martin Slawski Anne-Laure Boulesteix

#### References

Jurman, G., Merler, S., Barla, A., Paoli, S., Galea, A., Furlanello, C. (2008). Algebraic stability indicators for ranked lists in molecular profiling. *Bioinformatics 24, 258-264*

DeConde, R. P., Hawley, S., Falcon, S., Clegg, N., Knudsen, B., Etzioni, R. (2006). Combining results of microarray experiments: a rank aggregation approach. *Statistical Applications in Genetics and Molecular Biology 5, 15*

# See Also

[RepeatRanking](#page-43-1)

# Examples

```
\#\#\ Load toy gene expression data
data(toydata)
\#\#\# class labels
yy <- toydata[1,]
\# \# \# gene expression
xx < - toydata[-1,]
\#\#\# get ranking
ordT <- RankingTstat(xx, yy, type="unpaired")
\#\#\# Generate Leave-One-Out
\log <- GenerateFoldMatrix(y = yy, k=1)
\#\#\#\text{ Repeat Ranking with t-statistic}\lim_{\alpha \to 0} \alpha ord \alpha = RepeatRanking(ordT, loo)
\# \# \# assess stability
stab_dis_ordT <- GetStabilityDistance(loor_ordT, scheme = "original", measure = "spearman", decay="linear")
\# \# \# for a short summary
summary(stab_dis_ordT, display = "all")
```
<span id="page-19-1"></span>GetStabilityOverlap *Stability measures for gene lists*

# Description

The similarity of two ordered genelists is assessed by counting the size of the intersection ('overlap') for each position in the list and by computing a weighted cumulative sum of the number of overlaps up to a position in the list ('overlap score'), as suggested by Yang et al. (2006) and Lottaz et al. (2006).

#### Usage

GetStabilityOverlap(RR, scheme = c("original", "pairwise"), decay = c("linear", "quadratic", "exponential"), alpha =  $1, ...$ )

#### Arguments

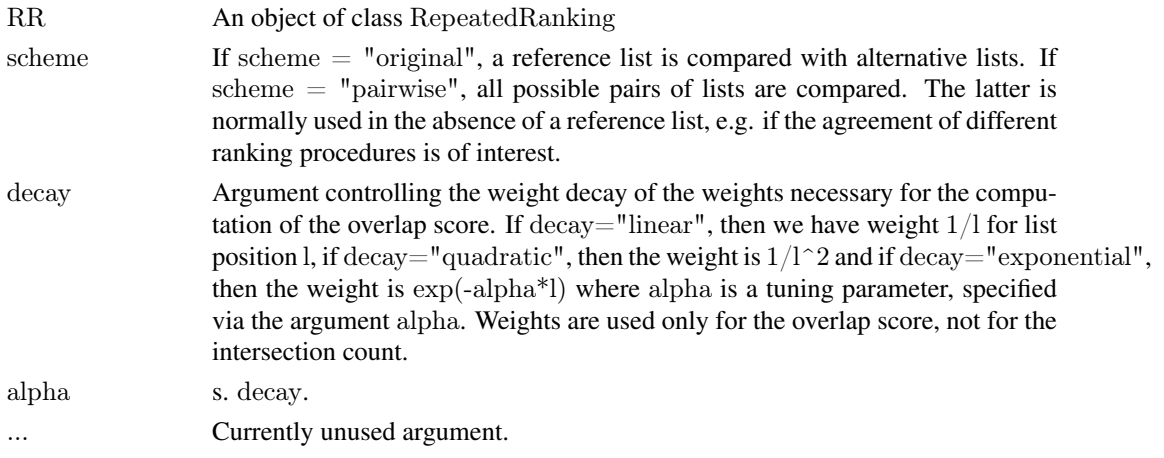

# Value

An object of class [StabilityOverlap](#page-46-1)

<span id="page-19-0"></span>

#### <span id="page-20-0"></span>GetStabilityOverlap 21

# Note

- Contrary to Yang et al. (2006), Lottaz et al. (2006), we consider differential expression without distinguishing between over- and underexpression.
- Both intersection count and overlap score are suitably normalized to fall into the unit interval for the sake of better interpretability, with zero corresponding to maximal instability.

#### Author(s)

Martin Slawski Anne-Laure Boulesteix

#### References

Qiu, X., Xiao, Y., Gordon, A., Yakovlev, A. (2006) Assessing stability of gene selection in microarray data analysis. *BMC Bioinformatics 7, 50*

Yang, X., Bentink, S., Scheid, S., Spang, R. (2006) Similarities of ordered gene lists. *Journal of Bioinformatics and Computational Biology 4, 693-708*

Lottaz, C., Yang, X., Scheid, S., Spang, R. (2006) OrderedList - a Bioconductor package for detecting similarity in ordered gene lists. *Bioinformatics, 22, 2315-2316*

# See Also

[RepeatRanking](#page-43-1)

# Examples

 $\#\#\text{ Load}$  toy gene expression data data(toydata)  $\# \# \#$  class labels  $yy <$ - toydata[1,]  $\# \# \#$  gene expression  $xx < -$  toydata[-1,]  $\#\#\#$  get ranking ordT <- RankingTstat(xx, yy, type="unpaired") ### Generate Leave-One-Out loo  $\lt$ - GenerateFoldMatrix(y = yy, k=1)  $\#\#\$  Repeat Ranking with t-statistic loor\_ordT <- RepeatRanking(ordT, loo)  $\# \# \#$  assess stability stab\_ov\_ordT <- GetStabilityOverlap(loor\_ordT, scheme = "original", decay="linear")  $\# \# \#$  for a short summary summary(stab\_ov\_ordT, measure = "intersection", display = "all", position = 10)  $\# \# \#$  for a graphical display plot(stab\_ov\_ordT)

<span id="page-21-1"></span><span id="page-21-0"></span>

# Description

The similarity of *multiple* ordered genelists is assessed by counting the size of the union ('union count') for each position in the list. The higher the union count, the less stable are the ordered lists. Similarly to the 'overlap score' of Yang et al. (2006), Lottaz et al. (2006), we compute a weighted average of the union count entitled 'union score' .

#### Usage

GetStabilityUnion(RR, decay =  $c("linear", "quadratic", "exponential"),$  $alpha = 1$ , noinformation = 0,...)

# Arguments

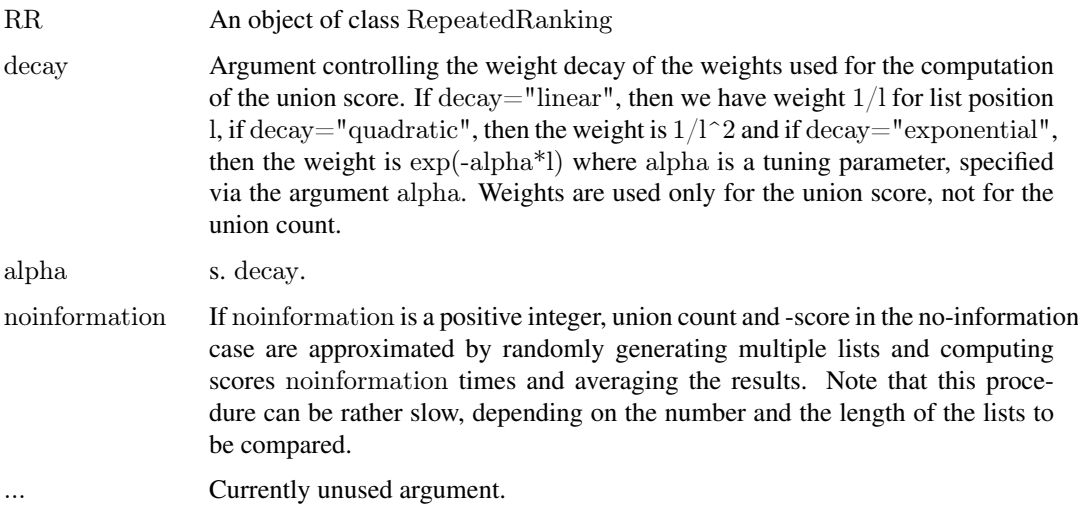

# Value

An object of class [StabilityOverlap](#page-46-1)

#### Note

- Union count and union score are suitably normalized to fall into the unit interval for the sake of better interpretability, with zero corresponding to maximal instability.
- Note that this function yields exactly one stability score for multiple lists, as opposed to the pairwise approach in [GetStabilityOverlap](#page-19-1) and [GetStabilityDistance.](#page-17-1)

# Author(s)

Martin Slawski Anne-Laure Boulesteix

#### <span id="page-22-0"></span>HeatmapRankings 23

#### References

Stolovitzky, G. (2003). Gene selection in microarray data: the elephant, the blind men, and our algorithms. *Current Opinion in Structural Biology 13, 370-376*.

Jurman, G., Merler, S., Barla, A., Paoli, S., Galea, A., Furlanello, C. (2008). Algebraic stability indicators for ranked lists in molecular profiling. *Bioinformatics 24, 258-264*

Yang, X., Bentink, S., Scheid, S., Spang, R. (2006) Similarities of ordered gene lists. *Journal of Bioinformatics and Computational Biology 4, 693-708*

Lottaz, C., Yang, X., Scheid, S., Spang, R. (2006) OrderedList - a Bioconductor package for detecting similarity in ordered gene lists. *Bioinformatics, 22, 2315-2316*

# See Also

[RepeatRanking](#page-43-1)

# Examples

 $\#\#\$  Load toy gene expression data data(toydata)  $\# \# \#$  class labels  $yy <$ - toydata[1,]  $###$  gene expression  $xx < -$  toydata[-1,]  $\#\#\#$  get ranking ord $T <$ - RankingTstat(xx, yy, type="unpaired") ### Generate Leave-One-Out  $\log$  <- GenerateFoldMatrix(y = yy, k=1)  $\#\#\#\$  Repeat Ranking with t-statistic loor\_ordT <- RepeatRanking(ordT, loo)  $\# \# \#$  assess stability stab\_union\_ordT <- GetStabilityUnion(loor\_ordT, decay="linear")  $\#\#\#$  display the result plot(stab\_union\_ordT)

<span id="page-22-1"></span>HeatmapRankings *Heatmap of genes and rankings*

#### Description

Cluster genes and repeated rankings simultaneously based on a data matrix of ranks whose columns correspond to rankings and whose rows correspond to genes. The main goal is to compare different ranking procedures and to examine whether there are differences among them. Up to now, the Euclidean metric and complete-linkage clustering is used to generate the trees.

#### Usage

 $HeatmapRankings(RR, ind=1:100)$ 

# <span id="page-23-0"></span>Arguments

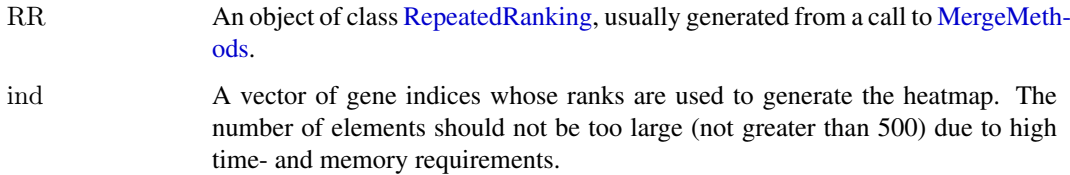

#### Value

A heatmap (plot).

# Author(s)

Martin Slawski Anne-Laure Boulesteix

# References

Gentleman, R., Carey, V.J., Huber, W., Irizarry, R.A., Dudoit, S. (editors), 2005. Bioinformatics and Computational Biology Solutions Using R and Bioconductor, Chapter 10: Visualizing Data. *Springer, N.Y.*

# Examples

 $\#\#\$  Load toy gene expression data data(toydata)  $\# \# \#$  class labels  $yy <$ - toydata[1,]  $\# \# \#$  gene expression  $xx < -$  toydata[-1,]  $\#\#\#\text{ Get Rankings from five different statistics}$ ordinaryT <- RankingTstat(xx, yy, type="unpaired") baldilongT <- RankingBaldiLong(xx, yy, type="unpaired")  $samT <$ - RankingSam $(xx, yy, type="unpaired")$ wilc <- RankingWilcoxon(xx, yy, type="unpaired") wilcebam <- RankingWilcEbam(xx, yy, type="unpaired") merged <- MergeMethods(list(ordinaryT, baldilongT, samT, wilc, wilcebam))  $\#\#\neq$  plot the heatmap HeatmapRankings(merged, ind=1:100)

internals *Internal functions*

### Description

Not intended to be called directly by the user.

<span id="page-24-2"></span><span id="page-24-0"></span>

#### Description

Converts a list containing objects of class [GeneRanking](#page-11-1) into an object of class [RepeatedRanking.](#page-42-1)

#### Usage

```
MergeMethods(Rlist)
```
#### Arguments

Rlist A list consisting of objects of class [GeneRanking,](#page-11-1) obtained by application of different methods to the same dataset.

# Value

An object of class [RepeatedRanking.](#page-42-1) The slot original is occupied by the first element of Rlist. Note that all information contained in the GeneRanking objects is dropped, except for the ranks.

#### Author(s)

Martin Slawski Anne-Laure Boulesteix

# Examples

 $\#\#\$  Load toy gene expression data data(toydata)  $\# \# \#$  class labels  $yy <$ - toydata $[1,]$  $\# \# \#$  gene expression  $xx < -$  toydata[-1,]  $\#\#\#\$  Get Rankings from five different statistics ordinary $T <$ - RankingTstat(xx, yy, type="unpaired") baldilongT <- RankingBaldiLong(xx, yy, type="unpaired") samT <- RankingSam(xx, yy, type="unpaired") wilc <- RankingWilcoxon(xx, yy, type="unpaired") wilcebam <- RankingWilcEbam(xx, yy, type="unpaired") merged <- MergeMethods(list(ordinaryT, baldilongT, samT, wilc, wilcebam))

<span id="page-24-1"></span>RankingBaldiLong *Ranking based on the t-statistic of Baldi and Long*

# Description

Performs bayesian t tests on a gene expression matrix.

# <span id="page-25-0"></span>Usage

RankingBaldiLong(x, y, type =  $c("unpaired", "paired", "onesample"),$  $m = 100$ , conf = NULL, pvalues = TRUE, gene.names = NULL, ...)

#### Arguments

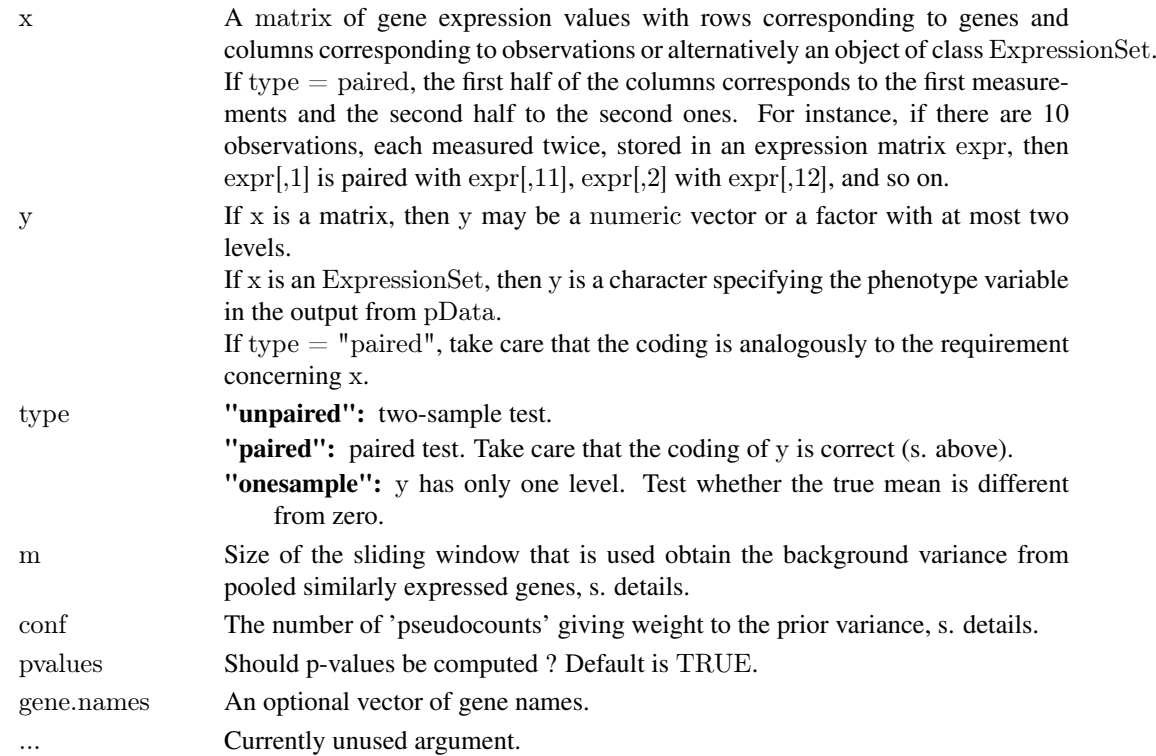

# Details

The argument m determines the width of the window used to obtain an estimate for the average variability of gene expression for those genes that show a similar expression level.

The argument conf is non-negative and denotes the weight given to the Bayesian prior estimate of within-treatment variance. Baldi and Long report reasonable performance with this parameter set equal to approximately 3 times the number of observations, when the number of experimental observations is small (approximately 4 or less). If the number of replicate experimental observations is large then the confidence value can be lowered to be equal to the number of observations (or even less).

#### Value

An object of class [GeneRanking.](#page-11-1)

# Note

Results can differ slightly from the Cyber-T-Software of Baldi and Long.

#### Author(s)

Martin Slawski Anne-Laure Boulesteix

#### <span id="page-26-0"></span>RankingEbam 27

# References

Baldi,P., Long, A.D. (2001). A Bayesian framework for the analysis of microarray data. *Bioinformatics, 17, 509-519*

# See Also

[RepeatRanking,](#page-43-1) [RankingTstat,](#page-37-1) [RankingFC,](#page-28-1) [RankingWelchT,](#page-38-1) [RankingWilcoxon,](#page-41-1) [RankingFoxDim](#page-29-1)[mic,](#page-29-1) [RankingLimma,](#page-30-1) [RankingEbam,](#page-26-1) [RankingWilcEbam,](#page-40-1) [RankingSam,](#page-33-1) [RankingShrinkageT,](#page-34-1) [Rank](#page-36-1)[ingSoftthresholdT,](#page-36-1) [RankingPermutation](#page-32-1)

# Examples

 $\#\#\$  Load toy gene expression data data(toydata)  $\# \# \#$  class labels  $yy <$ - toydata[1,]  $\# \# \#$  gene expression  $xx < -$  toydata[-1,]  $\#\#\#$  run RankingBaldiLong  $BaldiLong \leftarrow RankingBaldiLong(xx, yy, type="unpaired")$ 

<span id="page-26-1"></span>RankingEbam *Ranking based on the empirical Bayes approach of Efron et al. (2001)*

#### <span id="page-26-2"></span>Description

The approach of Efron et al. (2001) is based on a mixture model for two subpopulations: genes that are differentially expressed and those not. The posterior probability for differential expression is used to obtain a ranking. The function described below is merely a wrapper for the function z.ebam from the package siggenes.

For S4 method information, see [RankingEbam-methods.](#page-26-2)

#### Usage

RankingEbam $(x, y, type = c("unpaired", "paired", "onesample"), gene.names = NULL, ...)$ 

#### Arguments

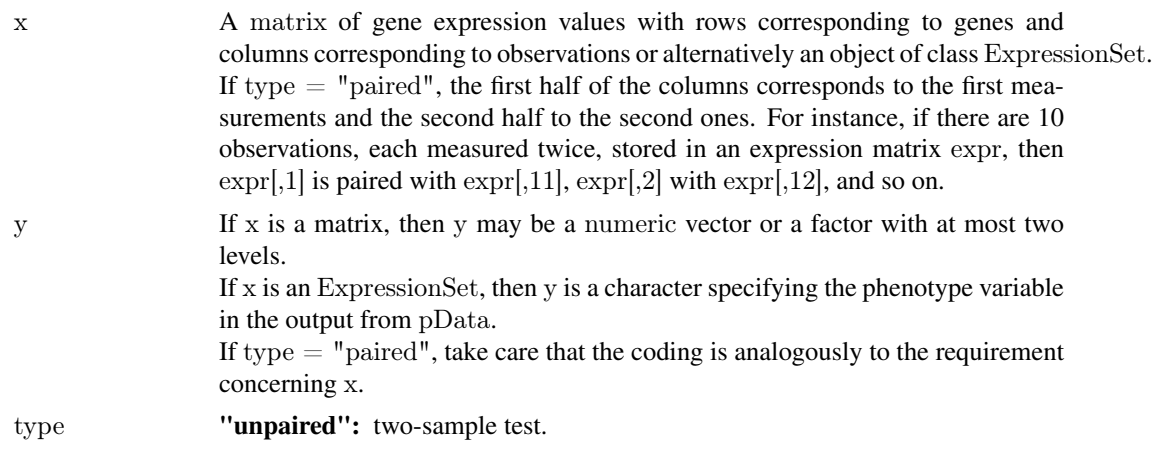

<span id="page-27-0"></span>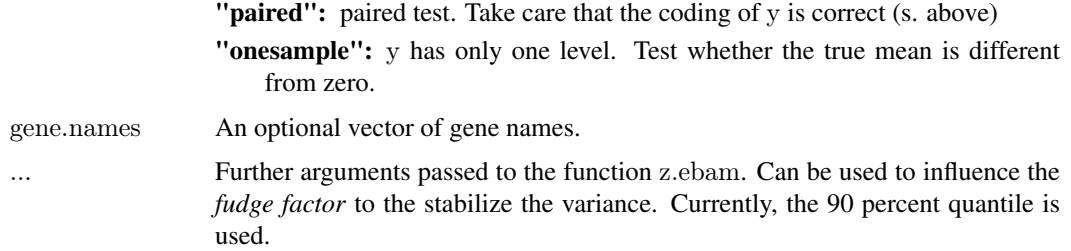

#### Details

To find a better value for the fudge factor, the function find.a0 (package siggenes) can be used.

#### Value

An object of class [GeneRanking.](#page-11-1)

### Note

P-values are *not* computed - the statistic is a posterior probabiliy.

#### Author(s)

Martin Slawski Anne-Laure Boulesteix

#### References

Efron, B., Tibshirani, R., Storey, J.D., Tusher, V. (2001). Empirical Bayes Analysis of a Microarray Experiment. *Journal of the American Statistical Association, 96, 1151-1160*.

Schwender, H., Krause, A. and Ickstadt, K. (2003). Comparison of the Empirical Bayes and the Significance Analysis of Microarrays. *Techical Report, University of Dortmund.*

#### See Also

[RepeatRanking,](#page-43-1) [RankingTstat,](#page-37-1) [RankingFC,](#page-28-1) [RankingWelchT,](#page-38-1) [RankingWilcoxon,](#page-41-1) [RankingBaldiLong,](#page-24-1) [RankingFoxDimmic,](#page-29-1) [RankingLimma,](#page-30-1) [RankingWilcEbam,](#page-40-1) [RankingSam,](#page-33-1) [RankingShrinkageT,](#page-34-1) [Rank](#page-36-1)[ingSoftthresholdT,](#page-36-1) [RankingPermutation](#page-32-1)

#### Examples

```
\#\#\# Load toy gene expression data
data(toydata)
\# \# \# class labels
yy <- toydata[1,]\# \# \# gene expression
xx < - toydata[-1,]
\# \# \# run RankingEbam
Ebam <- RankingEbam(xx, yy, type="unpaired")
```
<span id="page-28-1"></span><span id="page-28-0"></span>

# Description

Naive ranking procedure that only considers difference in means without taking variances into account.

# Usage

```
\label{eq:rankingFC} \textsc{RankingFC}(x, y, \textit{type} = c("unpaired", \texttt"paired", \texttt"onesample"),pvalues = TRUE, gene.name = NULL, LOG = FALSE, ...)
```
# Arguments

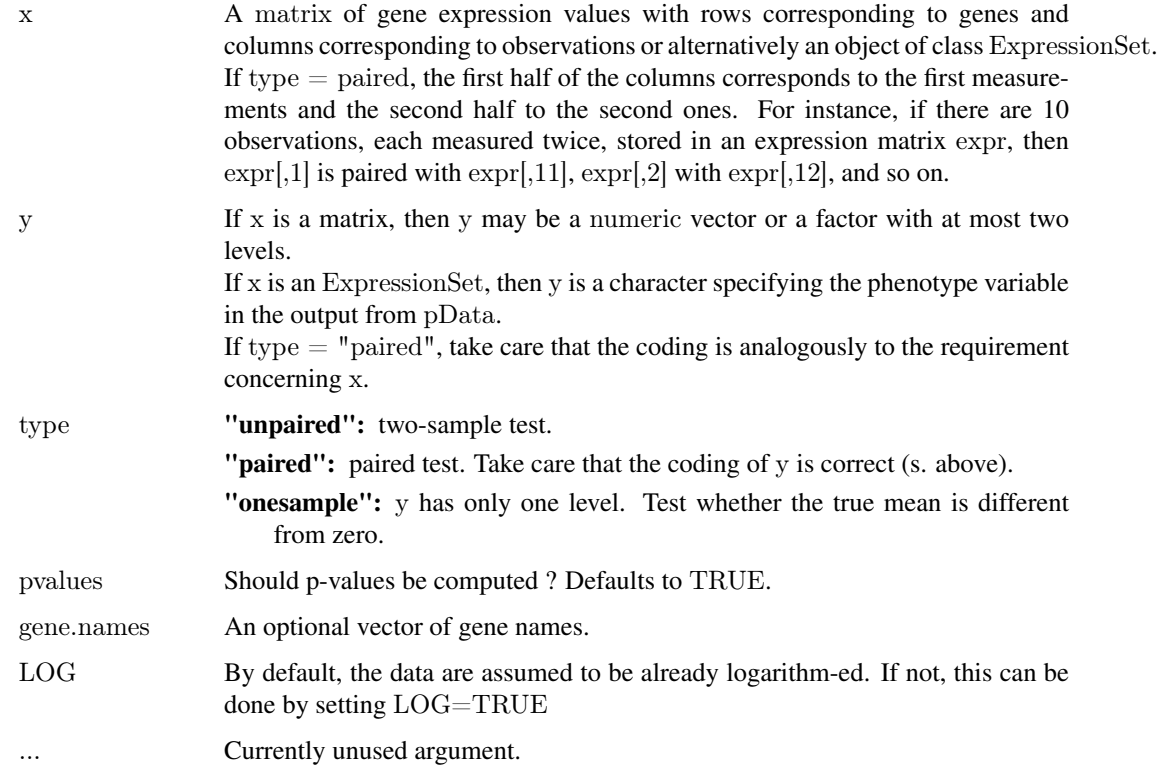

# Value

An object of class [GeneRanking](#page-11-1)

#### Note

Take care that the *log* foldchange is computed, therefore logarithmization might be necessary. The p-values for the difference in means are computed under the assumption of a standard normal distribution.

# Author(s)

Martin Slawski Anne-Laure Boulesteix

# See Also

[RepeatRanking,](#page-43-1) [RankingTstat,](#page-37-1) [RankingWelchT,](#page-38-1) [RankingWilcoxon,](#page-41-1) [RankingBaldiLong,](#page-24-1) [Ranking-](#page-29-1)[FoxDimmic,](#page-29-1) [RankingLimma,](#page-30-1) [RankingEbam,](#page-26-1) [RankingWilcEbam,](#page-40-1) [RankingSam,](#page-33-1) [RankingShrink](#page-34-1)[ageT,](#page-34-1) [RankingSoftthresholdT,](#page-36-1) [RankingPermutation](#page-32-1)

# Examples

 $\#\#\text{ Load}$  toy gene expression data data(toydata)  $\#\#\#$  class labels  $yy < -$  toydata[1,]  $\# \# \#$  gene expression  $xx < -$  toydata[-1,]  $\#\#\#$  run RankingFC FC <- RankingFC(xx, yy, type="unpaired")

<span id="page-29-1"></span>RankingFoxDimmic *Ranking based on the t-statistic of Fox and Dimmic*

#### Description

Performs a two-sample Bayesian t test on a gene expression matrix using the method of Fox and Dimmic (2006).

# Usage

RankingFoxDimmic(x, y, type = "unpaired",  $m = 4$ , pvalues = TRUE, gene.names = NULL, ...)

#### Arguments

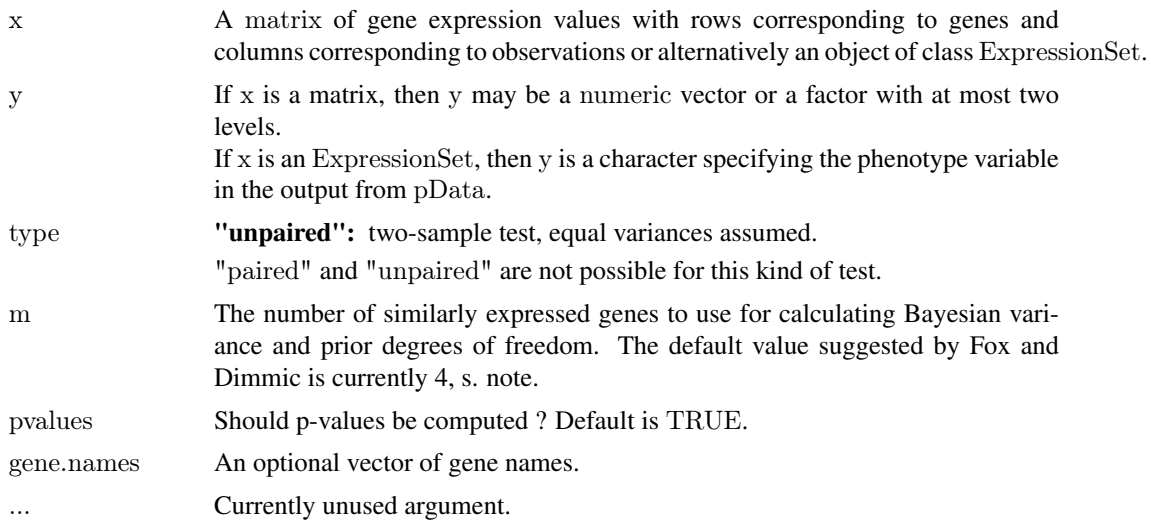

<span id="page-29-0"></span>

#### <span id="page-30-0"></span>RankingLimma 31

#### Value

An object of class [GeneRanking.](#page-11-1)

#### Note

Although the test of Fox and Dimmic is very similar to that of Baldi and Long; there are various slight differences, in particular with respect to the computation of the Bayesian variance.

#### Author(s)

Martin Slawski Anne-Laure Boulesteix

# References

Fox, R.J., Dimmic, M.W. (2006). A two sample Bayesian t-test for microarray data. *BMC Bioinformatics, 7:126*

# See Also

[RepeatRanking,](#page-43-1) [RankingTstat,](#page-37-1) [RankingFC,](#page-28-1) [RankingWelchT,](#page-38-1) [RankingWilcoxon,](#page-41-1) [RankingBaldiLong,](#page-24-1) [RankingLimma,](#page-30-1) [RankingEbam,](#page-26-1) [RankingWilcEbam,](#page-40-1) [RankingSam,](#page-33-1) [RankingShrinkageT,](#page-34-1) [Ranking-](#page-36-1)[SoftthresholdT,](#page-36-1) [RankingPermutation](#page-32-1)

# Examples

 $\#\#\text{ Load toy gene expression data}$ data(toydata)  $\# \# \#$  class labels  $yy <$ - toydata[1,]  $\# \# \#$  gene expression  $xx < -$  toydata[-1,]  $\# \# \#$  run RankingFoxDimmic FoxDimmic <- RankingFoxDimmic(xx, yy, type="unpaired")

<span id="page-30-1"></span>RankingLimma *Ranking based on the 'moderated' t statistic*

#### Description

The 'moderated' t statistic is based on a Bayesian hierarchical model which is estimated by an empirical Bayes approach (Smyth et al., 2003). The function is a wrapper to the functions fitLm and eBayes implemented in the limma package.

#### Usage

RankingLimma $(x, y, type = c("unpaired", "paired", "onesample"), gene.names = NULL, ...)$ 

# <span id="page-31-0"></span>Arguments

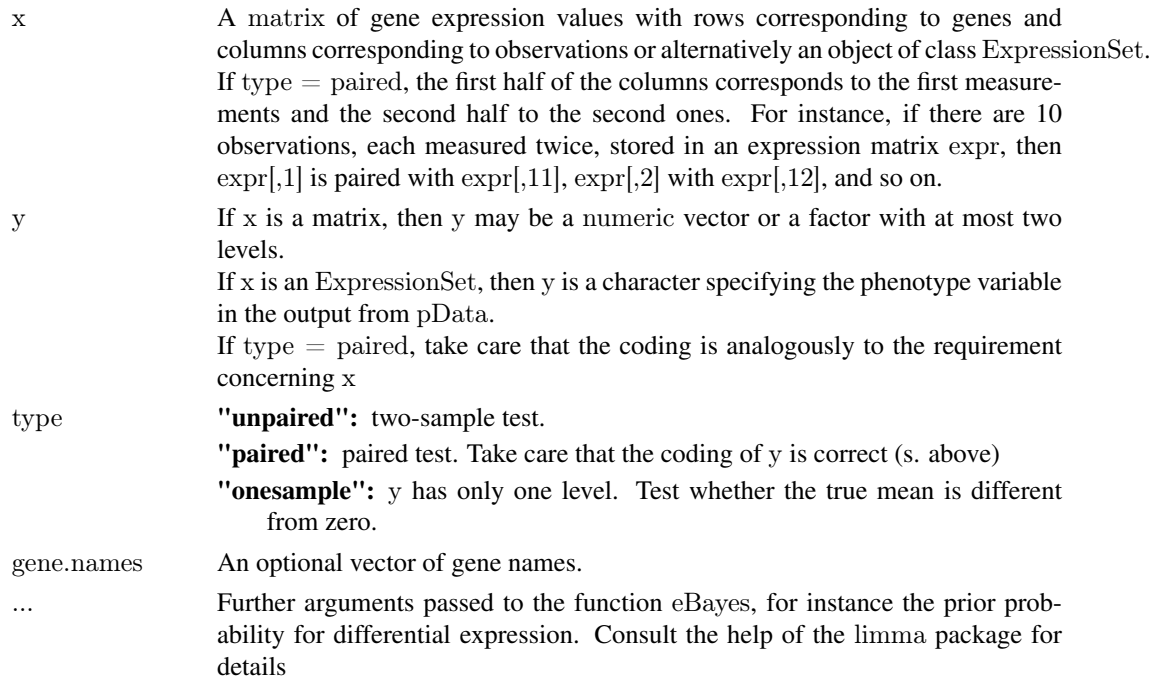

# Value

An object of class [GeneRanking.](#page-11-1)

#### Author(s)

Martin Slawski Anne-Laure Boulesteix

#### References

Smyth, G. K., Yang, Y.-H., Speed, T. P. (2003). Statistical issues in microarray data analysis. *Methods in Molecular Biology 2:24, 111-136*.

# See Also

[RepeatRanking,](#page-43-1) [RankingTstat,](#page-37-1) [RankingFC,](#page-28-1) [RankingWelchT,](#page-38-1) [RankingWilcoxon,](#page-41-1) [RankingBaldiLong,](#page-24-1) [RankingFoxDimmic,](#page-29-1) [RankingEbam,](#page-26-1) [RankingWilcEbam,](#page-40-1) [RankingSam,](#page-33-1) [RankingShrinkageT,](#page-34-1) [Rank](#page-36-1)[ingSoftthresholdT,](#page-36-1) [RankingPermutation](#page-32-1)

# Examples

 $\#\#\#$  Load toy gene expression data data(toydata)  $\# \# \#$  class labels  $yy <$ - toydata[1,]  $\# \# \#$  gene expression  $xx < -$  toydata $[-1,]$  $\# \# \#$  run RankingLimma limma <- RankingLimma(xx, yy, type="unpaired") <span id="page-32-1"></span><span id="page-32-0"></span>RankingPermutation *Ranking based on permutation tests.*

# Description

The function is a wrapper for mt.sample.teststat from the package multtest (Dudoit et al., 2003). The ranking is based on permutation p-values first, followed by the absolute value of the statistic.

#### Usage

```
RankingPermutation(x, y, type = "unpaired", B = 100, gene.names = NULL, ...)
```
# Arguments

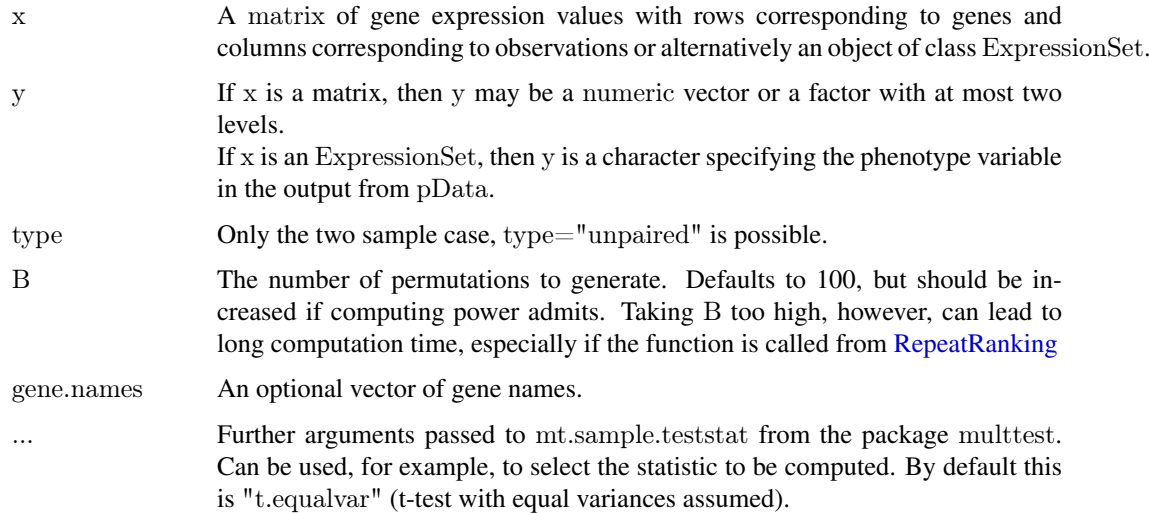

# Value

An object of class GeneRanking

#### Note

The p-values, on which the ranking is primarily based, suffer from the discreteness of the procedure. They follow a step function with jump heights 1/B.

# Author(s)

Martin Slawski Anne-Laure Boulesteix

# References

Dudoit, S., Shaffer, J.P., Boldrick, J.C. (2003). Multiple Hypothesis Testing in Microarray Experiments *Statistical Science, 18, 71-103*

# <span id="page-33-0"></span>See Also

[RepeatRanking,](#page-43-1) [RankingTstat,](#page-37-1) [RankingFC,](#page-28-1) [RankingWelchT,](#page-38-1) [RankingWilcoxon,](#page-41-1) [RankingBaldiLong,](#page-24-1) [RankingFoxDimmic,](#page-29-1) [RankingLimma,](#page-30-1) [RankingEbam,](#page-26-1) [RankingWilcEbam,](#page-40-1) [RankingSam,](#page-33-1) [Ranking-](#page-34-1)[ShrinkageT,](#page-34-1) [RankingSoftthresholdT](#page-36-1)

# Examples

```
\#\#\# Load toy gene expression data
data(toydata)
\# \# \# class labels
yy <- toydata[1,]
\# \# \# gene expression
xx < - toydata[-1,]
\#\#\#\ run RankingPermutation (100 permutations)
perm <- RankingPermutation(xx, yy, B=100, type="unpaired")
```
<span id="page-33-1"></span>RankingSam *Ranking based on the SAM statistic*

# Description

A wrapper function to the samr package.

# Usage

```
RankingSam(x, y, type = c("unpaired", "paired", "onesample"), pvalues = TRUE, gene.name = NULL, ...)
```
# Arguments

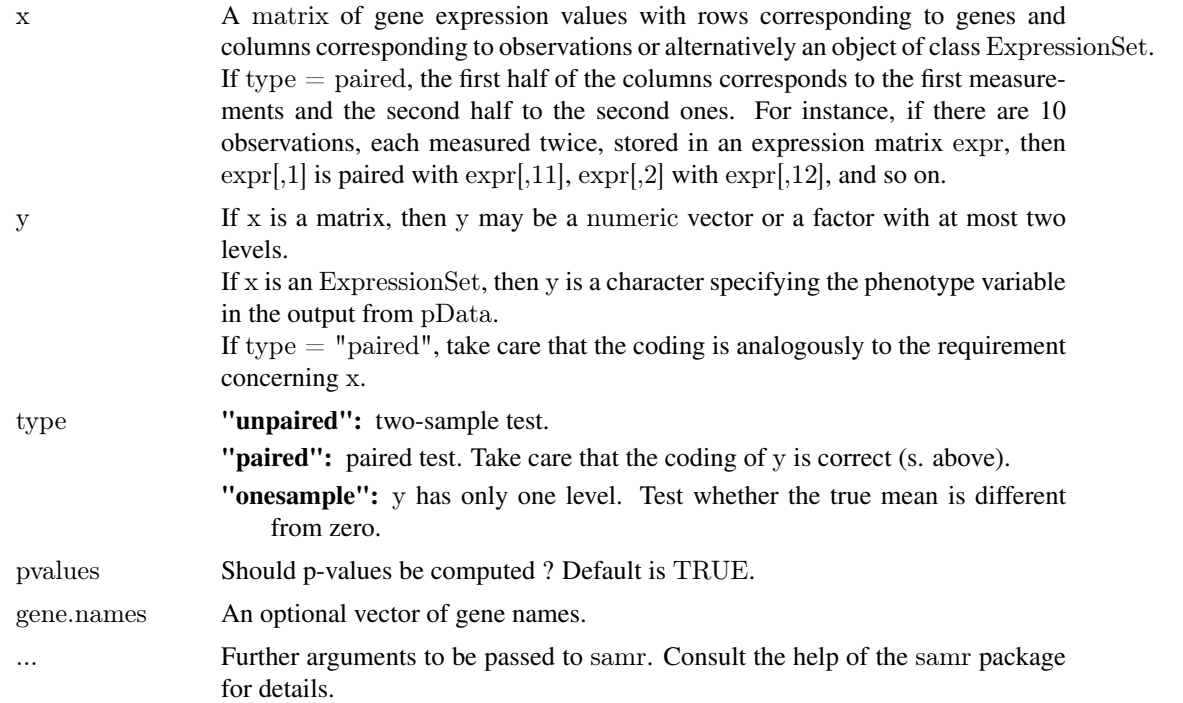

#### <span id="page-34-0"></span>Value

An object of class [GeneRanking.](#page-11-1)

#### Note

The computing time is relatively high, due to the fact that permutation statistics are generated.

#### Author(s)

Martin Slawski Anne-Laure Boulesteix

#### References

Tusher, V.G., Tibshirani, R., and Chu, G. (2001). Significance analysis of microarrays applied to the ionizing radiation response. *PNAS, 98, 5116- 5121.*

Schwender, H., Krause, A. and Ickstadt, K. (2003). Comparison of the Empirical Bayes and the Significance Analysis of Microarrays. *Technical Report, University of Dortmund.*

#### See Also

[RepeatRanking,](#page-43-1) [RankingTstat,](#page-37-1) [RankingFC,](#page-28-1) [RankingWelchT,](#page-38-1) [RankingWilcoxon,](#page-41-1) [RankingBaldiLong,](#page-24-1) [RankingFoxDimmic,](#page-29-1) [RankingLimma,](#page-30-1) [RankingEbam,](#page-26-1) [RankingWilcEbam,](#page-40-1) [RankingShrinkageT,](#page-34-1) [Ran](#page-36-1)k[ingSoftthresholdT,](#page-36-1) [RankingPermutation](#page-32-1)

# Examples

```
\#\#\# Load toy gene expression data
data(toydata)
\# \# \# class labels
yy <- toydata[1,]
\# \# \# gene expression
xx < - toydata[-1,]
\# \# \# run RankingSam
sam <- RankingSam(xx, yy, type="unpaired")
```
<span id="page-34-1"></span>RankingShrinkageT *Ranking based on the 'shrinkage t' statistic*

#### Description

The shrinkage t statistic stabilizes the estimated variances appearing in the denominator of the statistic via a James-Stein-Shrinkage approach (Opgen-Rhein and Strimmer, 2007). In this implementation, the shrinkage target is the median of the variances.

# Usage

RankingShrinkageT(x, y, type =  $c("unpaired", "paired", "onesample"), gene.names = NULL, ...)$ 

# <span id="page-35-0"></span>Arguments

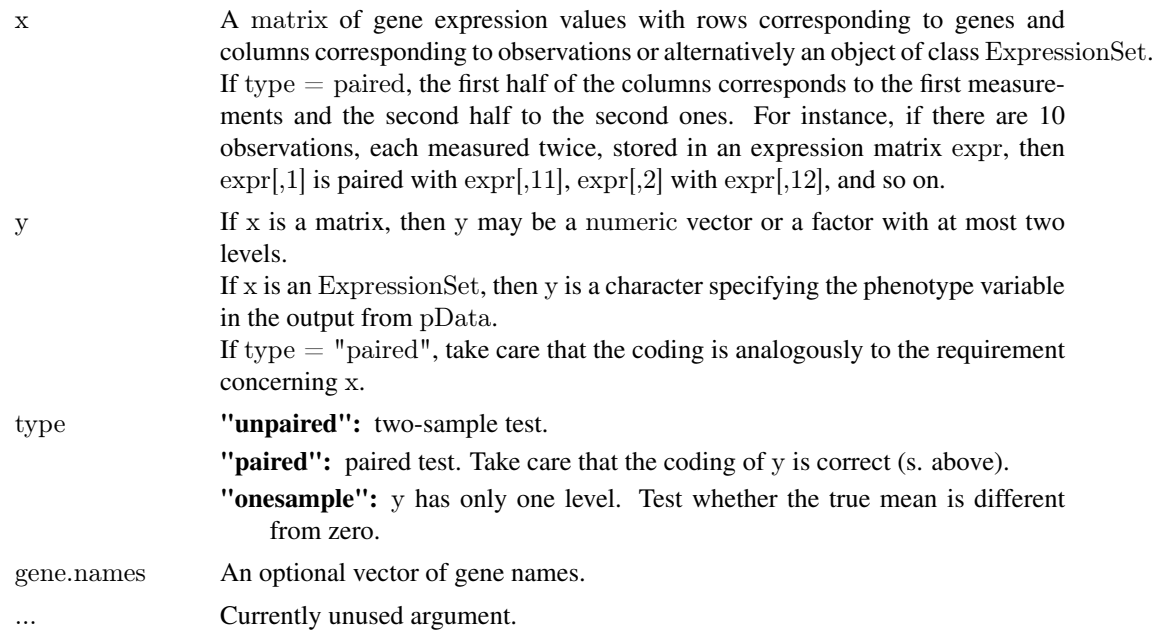

# Value

An object of class [GeneRanking.](#page-11-1)

#### Author(s)

Martin Slawski Anne-Laure Boulesteix

# References

Opgen-Rhein, R., Strimmer, K. (2007). Accurate Ranking of Differentially Expressed Genes by a Distribution-Free Shrinkage Approach. *Statistical Applications in Genetics and Molecular Biology, Vol. 6, Iss. 1, Art.9*

# See Also

[RepeatRanking,](#page-43-1) [RankingTstat,](#page-37-1) [RankingFC,](#page-28-1) [RankingWelchT,](#page-38-1) [RankingWilcoxon,](#page-41-1) [RankingBaldiLong,](#page-24-1) [RankingFoxDimmic,](#page-29-1) [RankingLimma,](#page-30-1) [RankingEbam,](#page-26-1) [RankingWilcEbam,](#page-40-1) [RankingSam,](#page-33-1) [Ranking-](#page-36-1)[SoftthresholdT,](#page-36-1) [RankingPermutation](#page-32-1)

# Examples

 $\#\#\#$  Load toy gene expression data data(toydata)  $###$  class labels  $yy <$ - toydata[1,]  $\# \# \#$  gene expression  $xx < -$  toydata[-1,]  $\#\#\#$  run RankingShrinkageT shrinkaget  $\langle$ - RankingShrinkageT(xx, yy, type="unpaired") <span id="page-36-1"></span><span id="page-36-0"></span>RankingSoftthresholdT *Ranking via the 'soft-threshold' t-statistic*

#### Description

The 'soft-threshold' statistic (Wu, 2005) is constructed using a linear regression model with an L1 penalty (also referred to as LASSO penalty). In special cases (like here) the LASSO estimator can be calculated analytically and is then known as 'soft threshold estimator'.

# Usage

```
RankingSoftthresholdT(x, y, type = c("unpaired", "paired", "onesample"),lambda = c("lowess", "cor", "user"), userlambda = NULL,
               gene.name = NULL, ...
```
# Arguments

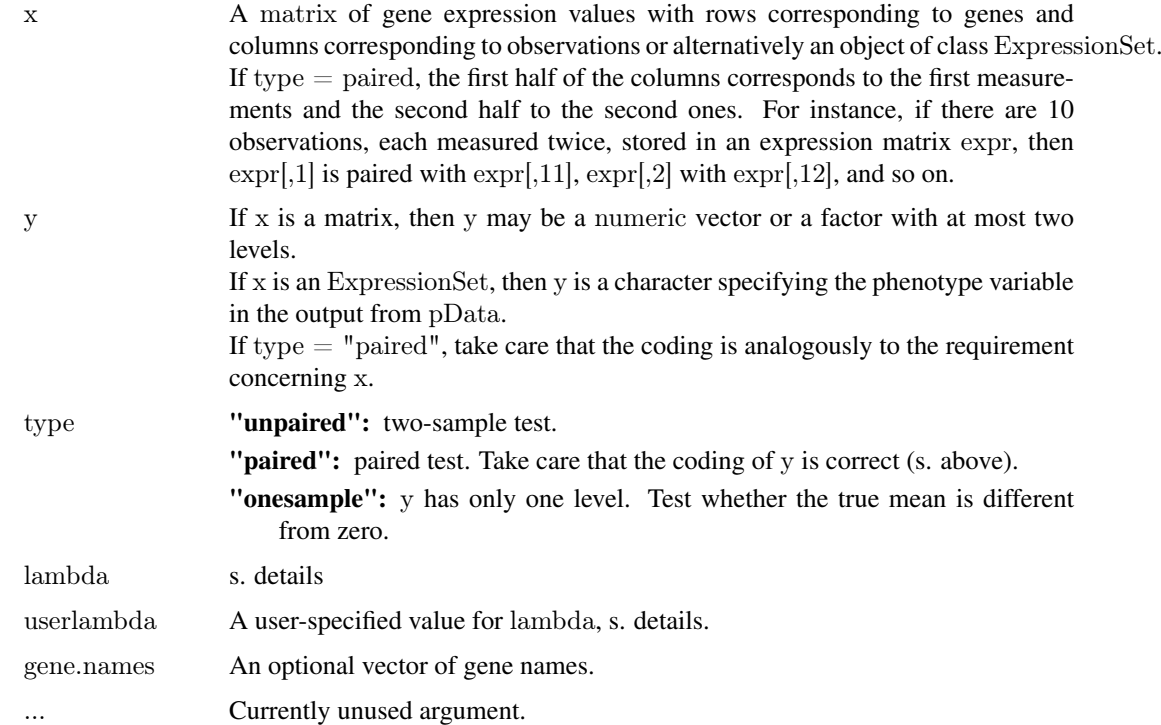

# Details

There are currently three ways of specifying the shrinkage intensity lambda. Both "lowess" and "cor" are relatively slow, especially if rankings are calculated repeatedly [\(RepeatRanking\)](#page-43-1). Therefore, a 'reasonable' value can be set by the user.

# Value

An object of class GeneRanking.

#### Note

The code is a modified version of an implementation available in the st package of Opgen-Rhein and Strimmer (2007).

#### Author(s)

Martin Slawski Anne-Laure Boulesteix

### References

Wu, B. (2005). Differential gene expression using penalized linear regression models: The improved SAM statistic. *Bioinformatics, 21, 1565-1571*

#### See Also

[RepeatRanking,](#page-43-1) [RankingTstat,](#page-37-1) [RankingFC,](#page-28-1) [RankingWelchT,](#page-38-1) [RankingWilcoxon,](#page-41-1) [RankingBaldiLong,](#page-24-1) [RankingFoxDimmic,](#page-29-1) [RankingLimma,](#page-30-1) [RankingEbam,](#page-26-1) [RankingWilcEbam,](#page-40-1) [RankingSam,](#page-33-1) [Ranking-](#page-34-1)[ShrinkageT,](#page-34-1) [RankingPermutation](#page-32-1)

# Examples

 $\#\#\#$  Load toy gene expression data data(toydata)  $\# \# \#$  class labels  $yy <$ - toydata[1,]  $###$  gene expression  $xx < -$  toydata[-1,]  $\#\#\#$ run RankingSoft<br/>thresholdT softt <- RankingSoftthresholdT(xx, yy, type="unpaired")

<span id="page-37-1"></span>RankingTstat *Ranking based on the 'ordinary' t statistic.*

#### Description

Performs univariate (rowwise) t tests on a gene expression matrix.

#### Usage

RankingTstat(x, y, type = c("unpaired", "paired", "onesample"), pvalues = TRUE, gene.names = NULL, ...)

#### Arguments

x A matrix of gene expression values with rows corresponding to genes and columns corresponding to observations or alternatively an object of class ExpressionSet. If type  $=$  "paired", the first half of the columns corresponds to the first measurements and the second half to the second ones. For instance, if there are 10 observations, each measured twice, stored in an expression matrix expr, then  $\exp[r[0.1]$  is paired with  $\exp[r[0.11], \exp[r[0.2]$  with  $\exp[r[0.12], \text{ and so on.}]$ 

<span id="page-37-0"></span>

#### <span id="page-38-0"></span>Ranking Welch T 39

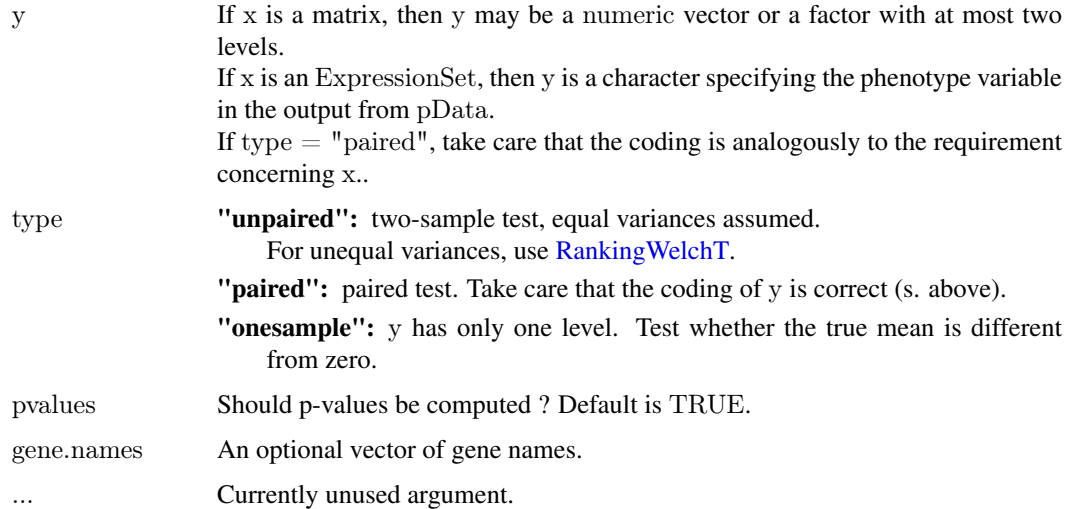

# Value

An object of class [GeneRanking.](#page-11-1)

# Author(s)

Martin Slawski Anne-Laure Boulesteix

# See Also

[RepeatRanking,](#page-43-1) [RankingFC,](#page-28-1) [RankingWelchT,](#page-38-1) [RankingWilcoxon,](#page-41-1) [RankingBaldiLong,](#page-24-1) [Ranking-](#page-29-1)[FoxDimmic,](#page-29-1) [RankingLimma,](#page-30-1) [RankingEbam,](#page-26-1) [RankingWilcEbam,](#page-40-1) [RankingSam,](#page-33-1) [RankingShrink](#page-34-1)[ageT,](#page-34-1) [RankingSoftthresholdT,](#page-36-1) [RankingPermutation](#page-32-1)

# Examples

```
\#\#\text{ Load toy gene expression data}data(toydata)
\# \# \# class labels
yy <- toydata[1,]
\# \# \# gene expression
xx < - toydata[-1,]
\#\#\#run RankingTstat
\label{eq:ordT} \text{ordT} < \text{-} \text{ RankingTstat}(\mathbf{x} \mathbf{x}, \, \mathbf{y} \mathbf{y}, \, \mathbf{type} \text{=} \text{"unpaired"} )
```
<span id="page-38-1"></span>RankingWelchT *Ranking based on the Welch t statistic.*

# Description

Performs univariate (rowwise) Welch tests on a gene expression matrix. The Welch t statistic is a better alternative to the 'ordinary' t statistic in the two sample, unequal variances setting.

# <span id="page-39-0"></span>Usage

RankingWelchT(x, y, type = "unpaired", pvalues = TRUE, gene.names = NULL, ...)

# Arguments

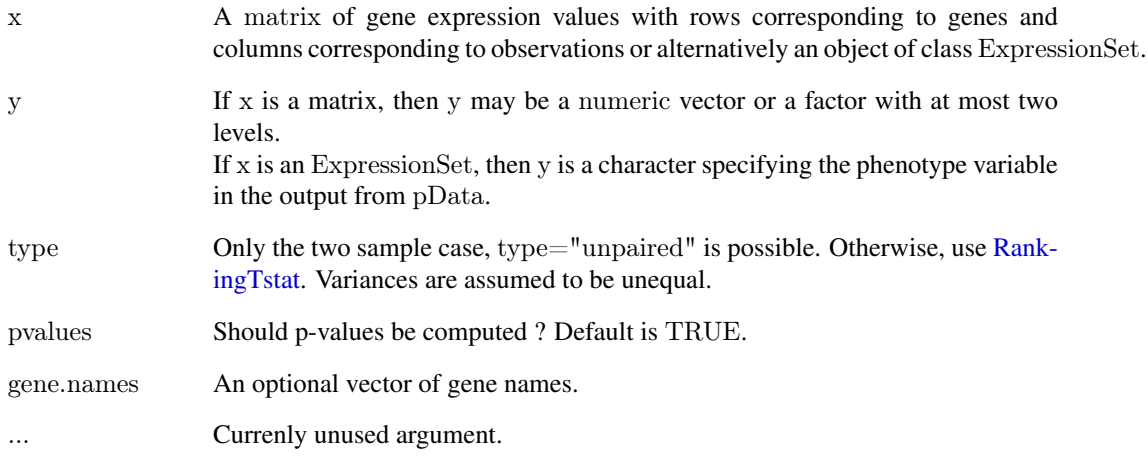

# Value

An object of class [GeneRanking.](#page-11-1)

# Author(s)

Martin Slawski Anne-Laure Boulesteix

# See Also

[RepeatRanking,](#page-43-1) [RankingTstat,](#page-37-1) [RankingFC,](#page-28-1) [RankingWilcoxon,](#page-41-1) [RankingBaldiLong,](#page-24-1) [RankingFoxDim](#page-29-1)[mic,](#page-29-1) [RankingLimma,](#page-30-1) [RankingEbam,](#page-26-1) [RankingWilcEbam,](#page-40-1) [RankingSam,](#page-33-1) [RankingShrinkageT,](#page-34-1) [Rank](#page-36-1)[ingSoftthresholdT,](#page-36-1) [RankingPermutation](#page-32-1)

# Examples

 $\#\#\text{ Load toy gene expression data}$ data(toydata)  $\# \# \#$  class labels  $yy <$ - toydata[1,]  $\# \# \#$  gene expression  $xx < -$  toydata[-1,]  $\#\#\#$ run RankingWelch welchT <- RankingWelchT(xx, yy, type="unpaired") <span id="page-40-1"></span><span id="page-40-0"></span>RankingWilcEbam *Ranking based on the empirical bayes approach of Efron*

# Description

The function is a wrapper for the function wilc.ebam from the package siggenes that implements an empirical bayes mixture model approach in combination with the Wilcoxon statistic.

# Usage

 $RankingWileEbam(x, y, type = c("unpaired", "paired", "onesample"), gene.names = NULL, ...)$ 

# Arguments

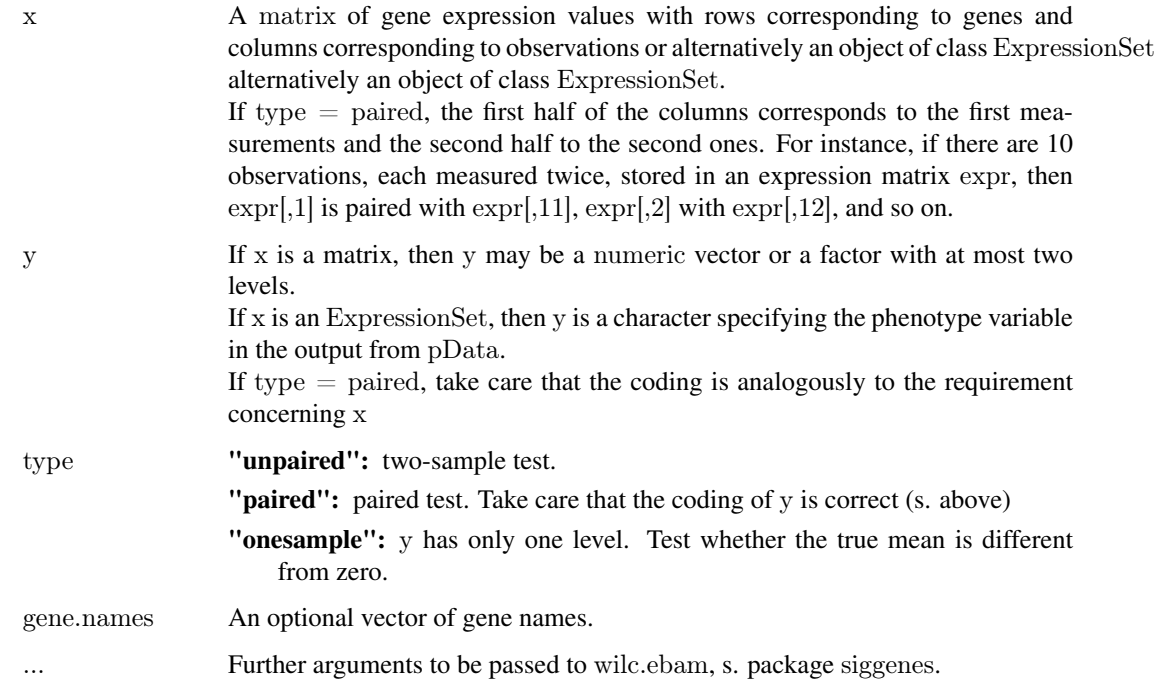

# Value

An object of class GeneRanking.

# Note

p-values are *not* computed - the statistic is a posterior probabiliy.

# Author(s)

Martin Slawski Anne-Laure Boulesteix

#### References

Efron, B., Tibshirani, R. (2002).

Empirical Bayes Methods and False Discovery Rates for Microarrays *Genetic Epidemiology, 23, 70-86*

Schwender, H., Krause, A. and Ickstadt, K. (2003).

Comparison of the Empirical Bayes and the Significance Analysis of Microarrays. *Techical Report, University of Dortmund.*

# See Also

[RepeatRanking,](#page-43-1) [RankingTstat,](#page-37-1) [RankingFC,](#page-28-1) [RankingWelchT,](#page-38-1) [RankingWilcoxon,](#page-41-1) [RankingBaldiLong,](#page-24-1) [RankingFoxDimmic,](#page-29-1) [RankingLimma,](#page-30-1) [RankingEbam,](#page-26-1) [RankingSam,](#page-33-1) [RankingShrinkageT,](#page-34-1) [Ranking-](#page-36-1)[SoftthresholdT,](#page-36-1) [RankingPermutation](#page-32-1)

#### Examples

```
\# \# \# Load toy gene expression data
data(toydata)
\#\#\# class labels
yy <- toydata[1,]
\# \# \# gene expression
xx < - toydata[-1,]### run RankingWilcEbam
WilcEbam \langle- RankingWilcEbam(xx, yy, type="unpaired")
```
<span id="page-41-1"></span>RankingWilcoxon *Ranking based on the Wilcoxon statistic*

# Description

The Wilcoxon statistic is rank-based and 'distribution free'. It is equivalent to the Mann-Whitney statistic and also related to the 'area under the curve' (AUC) in the two sample case. The implementation is efficient, but still far slower than that of the t-statistic.

#### Usage

RankingWilcoxon(x, y, type = c("unpaired", "paired", "onesample"), pvalues = FALSE, gene.names = NULL, ...

#### Arguments

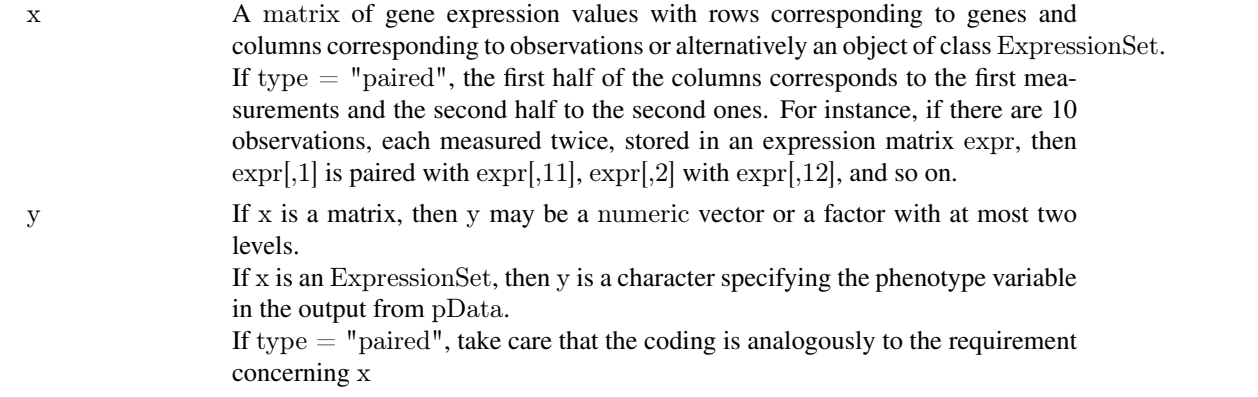

<span id="page-41-0"></span>

#### <span id="page-42-0"></span>RepeatedRanking-class 43

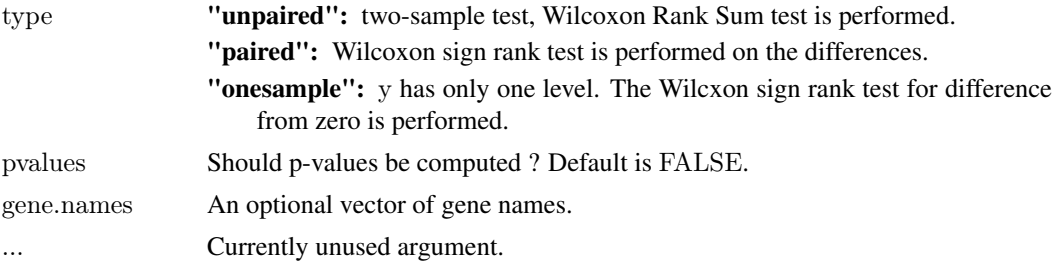

# Value

An object of class [GeneRanking.](#page-11-1)

#### Author(s)

Martin Slawski Anne-Laure Boulesteix

# See Also

[RepeatRanking,](#page-43-1) [RankingTstat,](#page-37-1) [RankingFC,](#page-28-1) [RankingWelchT,](#page-38-1) [RankingBaldiLong,](#page-24-1) [RankingFoxDim](#page-29-1)[mic,](#page-29-1) [RankingLimma,](#page-30-1) [RankingEbam,](#page-26-1) [RankingWilcEbam,](#page-40-1) [RankingSam,](#page-33-1) [RankingShrinkageT,](#page-34-1) [Rank](#page-36-1)[ingSoftthresholdT,](#page-36-1) [RankingPermutation](#page-32-1)

# Examples

 $\#\#\text{ Load toy gene expression data}$ data(toydata)  $\# \# \#$  class labels  $yy <$ - toydata[1,]  $\# \# \#$  gene expression  $xx < -$  toydata[-1,] ### run RankingWilcoxon wilcox <- RankingWilcoxon(xx, yy, type="unpaired")

<span id="page-42-2"></span>RepeatedRanking-class *"RepeatedRanking"*

#### <span id="page-42-1"></span>Description

Object returned by a call to [RepeatRanking](#page-43-1) or [MergeMethods](#page-24-2)

#### Slots

- original: The ranking based on the original data set (output from [RepeatRanking\)](#page-43-1) or on a reference method (output from [MergeMethods\)](#page-24-2), represented by an object of class GeneRanking
- rankings: The rankings obtained from altered datasets (output from [RepeatRanking](#page-43-1) or from different methods (output from [MergeMethods\)](#page-24-2), stored as a matrix. One column represents one replication (output from [RepeatRanking](#page-43-1) or one method (output from [MergeMethods\)](#page-24-2). Each column is of the same structure as the slot ranking of the class GeneRanking.
- pvals: The matrix of p-values stored analogously to rankings. If p-values have not been computed, this is a matrix of NAs.

<span id="page-43-0"></span>statistics: The statistics obtained from altered data sets, stored analogously to rankings

scheme: A character for the resampling scheme, can be one of "subsampling", "labelexchange", "bootstrap", "jittering" (if noise has been added), "merged (rankings)" if several resampling schemes for the same dataset and ranking method have been combined via the MergeRankings-method, or "merged (methods)" if the rankings of several methods have been combined via the MergeMethods-method.

# Methods

- show Use show(RepeatedRanking-Object) for brief information.
- toplist Use toplist(RepeatedRanking-Object,  $k=10$ ) to get information about the top  $k=10$ genes for each ranking and one overview table showing frequencies of gene indices for each of the ranks 1,...k. Additionally, only the overview table can be shown with all other output suppressed using toplist(RepeatedRanking-Object, show=FALSE).
- dispersion Genewise variance estimation, s. [dispersion,RepeatedRanking-method](#page-9-1)
- MergeRankings Use MergeRankings(RepeatedRanking-Object1, RepeatedRanking-Object2) to combine results from different resampling schemes. The results is again an object of class RepeatedRanking where the slot scheme is "merged (rankings)" and all matrices have been concatenated columnwise.
- plot Use plot(RepeatedRanking-Object) for a scatterplot of the reference ranking (slot original) vs. alternative rankings (slot rankings).

HeatmapRankings s. [HeatmapRankings](#page-22-1)

# Author(s)

Martin Slawski Anne-Laure Boulesteix

#### See Also

[GeneRanking,](#page-11-1) [RepeatRanking,](#page-43-1) [MergeMethods,](#page-24-2) [dispersion,](#page-9-1) [HeatmapRankings](#page-22-1)

<span id="page-43-1"></span>RepeatRanking *Repeat the ranking procedure for altered data sets*

#### Description

Altered data sets are typically prepared by calls to [GenerateFoldMatrix](#page-13-1) or [GenerateBootMatrix.](#page-12-1) The ranking procedure is then repeated for each of these new 'artificial' data sets. One major goal of this procedure is to examine the stability of the results obtained with the original dataset.

#### Usage

 $RepeatedRanking(R, P, scheme=c("subsampling", "labeledexchange"), iter=10,$ varlist = list(genewise=FALSE, factor= $1/5$ ), ...)

#### <span id="page-44-0"></span>Arguments

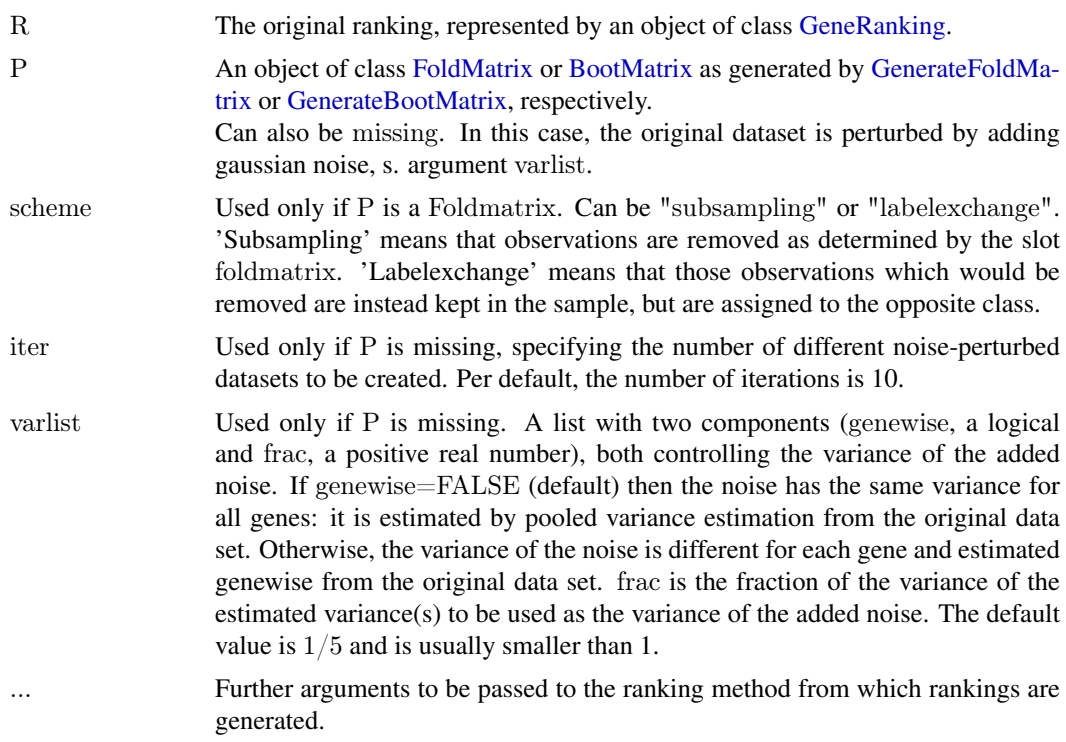

#### Value

An object of class [RepeatedRanking](#page-42-1)

#### Author(s)

Martin Slawski Anne-Laure Boulesteix

#### See Also

[GeneRanking,](#page-11-1) [RepeatedRanking,](#page-42-1) [RankingTstat,](#page-37-1) [RankingFC,](#page-28-1) [RankingWelchT,](#page-38-1) [RankingWilcoxon,](#page-41-1) [RankingBaldiLong,](#page-24-1) [RankingFoxDimmic,](#page-29-1) [RankingLimma,](#page-30-1) [RankingEbam,](#page-26-1) [RankingWilcEbam,](#page-40-1) [Rank](#page-33-1)[ingSam,](#page-33-1) [RankingShrinkageT,](#page-34-1) [RankingSoftthresholdT,](#page-36-1) [RankingPermutation](#page-32-1)

# Examples

 $\#\#\$  Load toy gene expression data data(toydata)  $\# \# \#$  class labels yy <- toydata[1,]  $\# \# \#$  gene expression  $xx < -$  toydata[-1,]  $###$  Get ranking for the original data set, with the ordinary t-statistic  $\label{eq:ordT} \text{ordT} < \text{-} \text{ RankingTstat}(\mathbf{x} \mathbf{x}, \, \mathbf{y} \mathbf{y}, \, \text{type} \text{=} \text{"unpaired"})$  $\# \# \#$  Generate the leave-one-out / exchange-one-label matrix loo  $\langle$ - GenerateFoldMatrix(y = yy, k=1)  $###$  Repeat the ranking with the t-statistic, using the leave-one-out scheme loor\_ordT <- RepeatRanking(ordT, loo)

 $\#\#\#$  .. or the label exchange scheme ex1r\_ordT <- RepeatRanking(ordT, loo, scheme = "labelexchange")  $\# \# \#$  Generate the bootstrap matrix boot  $\langle$ - GenerateBootMatrix(y = yy, maxties=3, minclassize=5, repl=30)  $###$  Repeat ranking with the t-statistic for bootstrap replicates boot\_ordT <- RepeatRanking(ordT, boot)  $## \overline{R}$  Repeat the ranking procedure for an altered data set with added noise noise ord $T <$ - RepeatRanking(ordT, varlist=list(genewise=TRUE, factor=1/10))

<span id="page-45-1"></span>samplingcontrol *Control function*

#### Description

Normally, this function is not called. Only if warnings occur in [GenerateBootMatrix](#page-12-1) or [Generate-](#page-13-1)[FoldMatrix,](#page-13-1) try to increase candreplicates with respect to the default (three times the number of desired Boostrap/Jackknife-Iterations, s. argument replicates in [GenerateBootMatrix/](#page-12-1) [Generate-](#page-13-1)[FoldMatrix](#page-13-1) or maxiter.)

# Usage

samplingcontrol(candreplicates, maxiter  $= 5$ )

#### Arguments

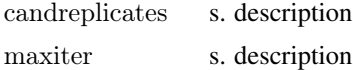

#### Value

A list used in [GenerateBootMatrix](#page-12-1)[/GenerateFoldMatrix.](#page-13-1)

StabilityDistance-class *"StabilityDistance"*

#### <span id="page-45-2"></span>Description

An object returned from a call to [GetStabilityDistance.](#page-17-1)

#### Slots

- scores: A numeric vector of stability scores, with 0 corresponding to maximum instability and 1 to maximum stability.
- noinformation: The stability score one would expect in the no-information case, which corresponds to the random generation of two mutually independent rankings.

scheme s. [GetStabilityDistance.](#page-17-1)

measure The distance measure used, s. [GetStabilityDistance.](#page-17-1)

decay The decay scheme used for the weights, s. [GetStabilityDistance.](#page-17-1)

<span id="page-45-0"></span>

#### <span id="page-46-0"></span>**Methods**

show Use show(object) for brief information.

summary Use summary(object), display =  $c("summary", "all"), digits = 3 for condensed$ output. The argument display controls whether only a five-point summary is printed (display  $=$  "summary") or whether all results are printed (display  $=$  "all"). The argument digits is used for number formatting. Note that the output additionally depends on scheme.

#### Author(s)

Martin Slawski Anne-Laure Boulesteix

#### References

Jurman, G., Merler, S., Barla, A., Paoli, S., Galea, A., Furlanello, C. (2008). Algebraic stability indicators for ranked lists in molecular profiling. *Bioinformatics 24, 258-264*

DeConde, R. P., Hawley, S., Falcon, S., Clegg, N., Knudsen, B., Etzioni, R. (2006). Combining results of microarray experiments: a rank aggregation approach. *Statistical Applications in Genetics and Molecular Biology 5, 15*

StabilityOverlap-class *"StabilityOverlap"*

#### <span id="page-46-1"></span>Description

An object returned from a call to [GetStabilityOverlap.](#page-19-1)

#### **Slots**

- intersection: A matrix of intersection counts, normalized such that 1 is the maximum attainable value. The rows correspond to the positions in the list such that row i contains the number of common elements of two lists up to position i. The columns correspond to lists, either obtained from altered datasets or by applying multiple ranking procedures.
- overlapscore: A matrix of overlap scores, arranged analogously to intersection.
- noinformation: A list containing two numeric vectors named "intersection" and "overlap score" containing for each list position intersection counts and overlap scores one would expect in the no-information case, corresponding to the random generation of two mutually independent lists.

scheme s. [GetStabilityOverlap.](#page-19-1)

decay The decay scheme used for the weights, s. [GetStabilityOverlap.](#page-19-1)

#### **Methods**

show Use show(object) for brief information.

**summary** Use summary(object), measure  $= c$  ("overlapscore", "intersection"), display  $= c$  ("summary", "all"), p for condensed output. The argument measure specifies the measure one is interested in. The argument display controls whether only a five-point summary is printed (display = "summary") or whether all results are printed (display  $=$  "all"). The argument position specifies the list position, e.g. if position  $= 10$ , then intersection counts/overlap scores up to position 10 are summarized. The argument digits is used for number formatting. Note that the output depends on scheme.

<span id="page-47-0"></span>**plot** plot(object, frac=1/50, mode =  $c("mean", "all", "specific"), which = 1, ...)$  produces a graphical display of the intersection count (upper panel) and the overlap score (lower panel) for increasing list position, ranging from 1 to frac\*number of genes. The argument mode specifies whether this is done as average over all lists ( $mode = "mean"),$  for a certain alternative list which (mode  $=$  "specific") or succesively in the form of separate plots for each alternative list (mode  $=$  "all"). The ... argument may be used to modify graphical options.

# Author(s)

Martin Slawski Anne-Laure Boulesteix

#### References

Qiu, X., Xiao, Y., Gordon, A., Yakovlev, A., (2006) Assessing stability of gene selection in microarray data analysis. *BMC Bioinformatics 7, 50*

Yang, X., Bentink, S., Scheid, S., Spang, R. (2006) Similarities of ordered gene lists. *Journal of Bioinformatics and Computational Biology 4, 693-708*

Lottaz, C., Yang, X., Scheid, S., Spang, R. (2006)

OrderedList - a Bioconductor package for detecting similarity in ordered gene lists. *Bioinformatics, 22, 2315-2316*

StabilityUnion-class *"StabilityUnion"*

#### Description

An object returned from a call to [GetStabilityUnion.](#page-21-1)

#### **Slots**

- union: A numeric vector of scores derived from union counts, normalized such that 1 is the maximum attainable value. The entries correspond to the positions in the list such that the i-th entry contains the score derived from the union count up to position i.
- unionscore: A numeric vector of union scores, arranged analogously to union.
- noinformation: A list containing an approximation to the expected union count and -score if noinformation in [GetStabilityUnion](#page-21-1) has been set to a positive integer. Otherwise, the list is empty.
- decay The decay scheme used for the weights, s. [GetStabilityUnion.](#page-21-1)

#### Methods

show Use show(object) for brief information.

**plot** plot(object, frac= $1/50$ , ...) produces a graphical display of the union count (upper panel) and union score (lower panel) for increasing list position, ranging from 1 to frac\*number of genes. The ... argument may be used to modify graphical options.

#### Author(s)

Martin Slawski Anne-Laure Boulesteix

#### <span id="page-48-0"></span>toplist-methods 49

#### References

Stolovitzky, G. (2003).

Gene selection in microarray data: the elephant, the blind men and our algorithms. *Current Opinion in Structural Biology 13, 370-376*

Jurman, G., Merler, S., Barla, A., Paoli, S., Galea, A., Furlanello, C. (2008). Algebraic stability indicators for ranked lists in molecular profiling. *Bioinformatics 24, 258-264*

Yang, X., Bentink, S., Scheid, S., Spang, R. (2006) Similarities of ordered gene lists. *Journal of Bioinformatics and Computational Biology 4, 693-708*

Lottaz, C., Yang, X., Scheid, S., Spang, R. (2006) OrderedList - a Bioconductor package for detecting similarity in ordered gene lists. *Bioinformatics, 22, 2315-2316*

toplist-methods *'Toplist' methods*

# Description

Several code toplists methods are defined, s. below.

# **Methods**

object = "GeneRanking" s. [GeneRanking-class](#page-11-2) object = "RepeatedRanking" s. [RepeatedRanking-class](#page-42-2) object = "AggregatedRanking" s. [AggregatedRanking-class](#page-3-3) object = "GeneSelectorOutput" s. [GeneSelectorOutput-class](#page-17-3)

toydata *Simulated gene expression dataset.*

#### Description

A matrix with rows corresponding to genes and colums corresponding to observations (arrays). The first row contains the class labels (1 and 2), the following 2000 rows the gene expressions. The gene expressions were drawn from a multivariate normal distribution of dimension 2000 with

mean vector zero and an unstructured simulated covariance matrix drawn from an inverse Wishart distribution.

The first 40 genes are differentially expressed, the differences in the mean for the first class were drawn from a normal distribution.

# Usage

data(toydata)

50 toydata and the set of the set of the set of the set of the set of the set of the set of the set of the set of the set of the set of the set of the set of the set of the set of the set of the set of the set of the set o

# Examples

data(toydata)  $##$  extract class labels yy <- toydata[1,] table(yy)  $#$   $#$  extract gene expressions  $xx <$ - toy $data[-1,]$ 

# <span id="page-50-0"></span>Index

∗Topic univar AggregatedRanking-class, [4](#page-3-0) AggregateMC, [4](#page-3-0) AggregatePenalty, [5](#page-4-0) AggregateSimple, [7](#page-6-0) AggregateSVD, [8](#page-7-0) BootMatrix-class, [9](#page-8-0) dispersion,RepeatedRanking, [10](#page-9-0) FoldMatrix-class, [11](#page-10-0) GeneRanking-class, [12](#page-11-0) GenerateBootMatrix, [13](#page-12-0) GenerateFoldMatrix, [14](#page-13-0) GeneSelector, [16](#page-15-0) GeneSelector-package, [3](#page-2-0) GeneSelectorOutput-class, [18](#page-17-0) GetStabilityDistance, [18](#page-17-0) GetStabilityOverlap, [20](#page-19-0) GetStabilityUnion, [22](#page-21-0) HeatmapRankings, [23](#page-22-0) internals, [24](#page-23-0) MergeMethods, [25](#page-24-0) RankingBaldiLong, [25](#page-24-0) RankingEbam, [27](#page-26-0) RankingFC, [29](#page-28-0) RankingFoxDimmic, [30](#page-29-0) RankingLimma, [31](#page-30-0) RankingPermutation, [33](#page-32-0) RankingSam, [34](#page-33-0) RankingShrinkageT, [35](#page-34-0) RankingSoftthresholdT, [37](#page-36-0) RankingTstat, [38](#page-37-0) RankingWelchT, [39](#page-38-0) RankingWilcEbam, [41](#page-40-0) RankingWilcoxon, [42](#page-41-0) RepeatedRanking-class, [43](#page-42-0) RepeatRanking, [44](#page-43-0) samplingcontrol, [46](#page-45-0) StabilityDistance-class, [46](#page-45-0) StabilityOverlap-class, [47](#page-46-0) StabilityUnion-class, [48](#page-47-0) toplist-methods, [49](#page-48-0) toydata, [49](#page-48-0)

AdjustPvalues *(*internals*)*, [24](#page-23-0)

AggregatedRanking, *[5–](#page-4-0)[8](#page-7-0)*, *[17](#page-16-0)* AggregatedRanking *(*AggregatedRanking-class*)*, [4](#page-3-0) AggregatedRanking-class, [4,](#page-3-0) *[49](#page-48-0)* AggregateMC, *[3](#page-2-0)*, [4,](#page-3-0) *[6,](#page-5-0) [7](#page-6-0)*, *[9](#page-8-0)* AggregateMC,RepeatedRanking-method *(*AggregateMC*)*, [4](#page-3-0) AggregateMC-methods *(*AggregateMC*)*, [4](#page-3-0) AggregatePenalty, *[3](#page-2-0)*, *[5](#page-4-0)*, [5,](#page-4-0) *[7](#page-6-0)*, *[9,](#page-8-0) [10](#page-9-0)* AggregatePenalty,RepeatedRanking-method *(*AggregatePenalty*)*, [5](#page-4-0) AggregatePenalty-methods *(*AggregatePenalty*)*, [5](#page-4-0) AggregateSimple, *[3](#page-2-0)*, *[5,](#page-4-0) [6](#page-5-0)*, [7,](#page-6-0) *[9](#page-8-0)* AggregateSimple,RepeatedRanking-method *(*AggregateSimple*)*, [7](#page-6-0) AggregateSimple-methods *(*AggregateSimple*)*, [7](#page-6-0) AggregateSVD, *[3](#page-2-0)*, *[5](#page-4-0)[–7](#page-6-0)*, [8](#page-7-0) AggregateSVD,RepeatedRanking-method *(*AggregateSVD*)*, [8](#page-7-0) AggregateSVD-methods *(*AggregateSVD*)*, [8](#page-7-0)

BootMatrix, *[13](#page-12-0)*, *[45](#page-44-0)* BootMatrix *(*BootMatrix-class*)*, [9](#page-8-0) BootMatrix-class, [9](#page-8-0)

# combn *(*internals*)*, [24](#page-23-0)

dispersion, *[5,](#page-4-0) [6](#page-5-0)*, *[44](#page-43-0)* dispersion *(*dispersion,RepeatedRanking*)*, [10](#page-9-0) dispersion,RepeatedRanking, [10](#page-9-0) dispersion,RepeatedRanking-method, *[44](#page-43-0)* dispersion,RepeatedRanking-method *(*dispersion,RepeatedRanking*)*, [10](#page-9-0)

FoldMatrix, *[14,](#page-13-0) [15](#page-14-0)*, *[45](#page-44-0)* FoldMatrix *(*FoldMatrix-class*)*, [11](#page-10-0) FoldMatrix-class, [11](#page-10-0) FoldMatrix-method *(*FoldMatrix-class*)*, [11](#page-10-0)

GeneRanking, *[9](#page-8-0)[–11](#page-10-0)*, *[17](#page-16-0)*, *[25,](#page-24-0) [26](#page-25-0)*, *[28,](#page-27-0) [29](#page-28-0)*, *[31,](#page-30-0) [32](#page-31-0)*, *[35,](#page-34-0) [36](#page-35-0)*, *[39,](#page-38-0) [40](#page-39-0)*, *[43](#page-42-0)[–45](#page-44-0)* GeneRanking *(*GeneRanking-class*)*, [12](#page-11-0)

#### 52 INDEX

GeneRanking-class, [12,](#page-11-0) *[49](#page-48-0)* GenerateBootMatrix, *[3](#page-2-0)*, *[9–](#page-8-0)[11](#page-10-0)*, [13,](#page-12-0) *[15](#page-14-0)*, *[44–](#page-43-0)[46](#page-45-0)* GenerateBootMatrix,ExpressionSet,character-method *(*GenerateBootMatrix*)*, [13](#page-12-0) GenerateBootMatrix,missing,factor-method *(*GenerateBootMatrix*)*, [13](#page-12-0) GenerateBootMatrix,missing,numeric-method *(*GenerateBootMatrix*)*, [13](#page-12-0) GenerateBootMatrix-methods *(*GenerateBootMatrix*)*, [13](#page-12-0) GenerateFoldMatrix, *[3](#page-2-0)*, *[10,](#page-9-0) [11](#page-10-0)*, *[14](#page-13-0)*, [14,](#page-13-0) *[44](#page-43-0)[–46](#page-45-0)* GenerateFoldMatrix,ExpressionSet,character-method *(*GenerateFoldMatrix*)*, [14](#page-13-0) GenerateFoldMatrix,missing,factor-method *(*GenerateFoldMatrix*)*, [14](#page-13-0) GenerateFoldMatrix,missing,numeric-method *(*GenerateFoldMatrix*)*, [14](#page-13-0) GenerateFoldMatrix-methods *(*GenerateFoldMatrix*)*, [14](#page-13-0) GeneSelector, *[3](#page-2-0)*, [16,](#page-15-0) *[18](#page-17-0)* GeneSelector,list-method *(*GeneSelector*)*, [16](#page-15-0) GeneSelector-methods *(*GeneSelector*)*, [16](#page-15-0) GeneSelector-package, [3](#page-2-0) GeneSelectorOutput, *[17](#page-16-0)* GeneSelectorOutput *(*GeneSelectorOutput-class*)*, [18](#page-17-0) GeneSelectorOutput-class, [18,](#page-17-0) *[49](#page-48-0)* getLambda *(*internals*)*, [24](#page-23-0) GetStabilityDistance, *[3](#page-2-0)*, [18,](#page-17-0) *[22](#page-21-0)*, *[46](#page-45-0)* GetStabilityDistance,RepeatedRanking-method *(*GetStabilityDistance*)*, [18](#page-17-0) GetStabilityDistance-methods *(*GetStabilityDistance*)*, [18](#page-17-0) GetStabilityOverlap, *[3](#page-2-0)*, [20,](#page-19-0) *[22](#page-21-0)*, *[47](#page-46-0)* GetStabilityOverlap,RepeatedRanking-method *(*GetStabilityOverlap*)*, [20](#page-19-0) GetStabilityOverlap-methods *(*GetStabilityOverlap*)*, [20](#page-19-0) GetStabilityUnion, *[3](#page-2-0)*, [22,](#page-21-0) *[48](#page-47-0)* GetStabilityUnion,RepeatedRanking-method *(*GetStabilityUnion*)*, [22](#page-21-0) GetStabilityUnion-methods *(*GetStabilityUnion*)*, [22](#page-21-0)

HeatmapRankings, *[3](#page-2-0)*, [23,](#page-22-0) *[44](#page-43-0)* HeatmapRankings,RepeatedRanking-method *(*HeatmapRankings*)*, [23](#page-22-0) HeatmapRankings-methods *(*HeatmapRankings*)*, [23](#page-22-0)

internals, [24](#page-23-0)

MergeMethods, *[24](#page-23-0)*, [25,](#page-24-0) *[43,](#page-42-0) [44](#page-43-0)* MergeMethods,list-method *(*MergeMethods*)*, [25](#page-24-0) MergeMethods-methods *(*MergeMethods*)*, [25](#page-24-0) MergeRankings *(*RepeatedRanking-class*)*, [43](#page-42-0) MergeRankings,RepeatedRanking,RepeatedRanking-method *(*RepeatedRanking-class*)*, [43](#page-42-0) MergeRankings-methods *(*RepeatedRanking-class*)*, [43](#page-42-0) overlap *(*internals*)*, [24](#page-23-0) plot,GeneSelectorOutput,missing-method *(*GeneSelectorOutput-class*)*, [18](#page-17-0) plot,RepeatedRanking *(*RepeatedRanking-class*)*, [43](#page-42-0) plot,RepeatedRanking,missing-method *(*RepeatedRanking-class*)*, [43](#page-42-0) plot,StabilityOverlap,missing-method *(*StabilityOverlap-class*)*, [47](#page-46-0) plot,StabilityUnion,missing-method *(*StabilityUnion-class*)*, [48](#page-47-0) RankingBaldiLong, *[3](#page-2-0)*, *[12](#page-11-0)*, [25,](#page-24-0) *[28](#page-27-0)*, *[30–](#page-29-0)[32](#page-31-0)*, *[34](#page-33-0)[–36](#page-35-0)*, *[38](#page-37-0)[–40](#page-39-0)*, *[42,](#page-41-0) [43](#page-42-0)*, *[45](#page-44-0)* RankingBaldiLong,ExpressionSet,character-method *(*RankingBaldiLong*)*, [25](#page-24-0) RankingBaldiLong,matrix,factor-method *(*RankingBaldiLong*)*, [25](#page-24-0) RankingBaldiLong,matrix,numeric-method *(*RankingBaldiLong*)*, [25](#page-24-0) RankingBaldiLong-methods *(*RankingBaldiLong*)*, [25](#page-24-0) RankingEbam, *[3](#page-2-0)*, *[12](#page-11-0)*, *[27](#page-26-0)*, [27,](#page-26-0) *[30](#page-29-0)[–32](#page-31-0)*, *[34](#page-33-0)[–36](#page-35-0)*, *[38](#page-37-0)[–40](#page-39-0)*, *[42,](#page-41-0) [43](#page-42-0)*, *[45](#page-44-0)* RankingEbam,ExpressionSet,character-method *(*RankingEbam*)*, [27](#page-26-0) RankingEbam,matrix,factor-method *(*RankingEbam*)*, [27](#page-26-0) RankingEbam,matrix,numeric-method *(*RankingEbam*)*, [27](#page-26-0) RankingEbam-methods, *[27](#page-26-0)* RankingEbam-methods *(*RankingEbam*)*, [27](#page-26-0) RankingFC, *[3](#page-2-0)*, *[12](#page-11-0)*, *[27,](#page-26-0) [28](#page-27-0)*, [29,](#page-28-0) *[31,](#page-30-0) [32](#page-31-0)*, *[34](#page-33-0)[–36](#page-35-0)*, *[38](#page-37-0)[–40](#page-39-0)*, *[42,](#page-41-0) [43](#page-42-0)*, *[45](#page-44-0)* RankingFC,ExpressionSet,character-method *(*RankingFC*)*, [29](#page-28-0) RankingFC,matrix,factor-method *(*RankingFC*)*, [29](#page-28-0) RankingFC,matrix,numeric-method *(*RankingFC*)*, [29](#page-28-0)

# INDEX 53

RankingFC-methods *(*RankingFC*)*, [29](#page-28-0) RankingFoxDimmic, *[3](#page-2-0)*, *[12](#page-11-0)*, *[27,](#page-26-0) [28](#page-27-0)*, *[30](#page-29-0)*, [30,](#page-29-0) *[32](#page-31-0)*, *[34](#page-33-0)[–36](#page-35-0)*, *[38](#page-37-0)[–40](#page-39-0)*, *[42,](#page-41-0) [43](#page-42-0)*, *[45](#page-44-0)* RankingFoxDimmic,ExpressionSet,character-method *(*RankingFoxDimmic*)*, [30](#page-29-0) RankingFoxDimmic,matrix,factor-method *(*RankingFoxDimmic*)*, [30](#page-29-0) RankingFoxDimmic,matrix,numeric-method *(*RankingFoxDimmic*)*, [30](#page-29-0) RankingFoxDimmic-methods *(*RankingFoxDimmic*)*, [30](#page-29-0) RankingLimma, *[3](#page-2-0)*, *[12](#page-11-0)*, *[27,](#page-26-0) [28](#page-27-0)*, *[30,](#page-29-0) [31](#page-30-0)*, [31,](#page-30-0) *[34](#page-33-0)[–36](#page-35-0)*, *[38](#page-37-0)[–40](#page-39-0)*, *[42,](#page-41-0) [43](#page-42-0)*, *[45](#page-44-0)* RankingLimma,ExpressionSet,character-method *(*RankingLimma*)*, [31](#page-30-0) RankingLimma,matrix,factor-method *(*RankingLimma*)*, [31](#page-30-0) RankingLimma,matrix,numeric-method *(*RankingLimma*)*, [31](#page-30-0) RankingLimma-methods *(*RankingLimma*)*, [31](#page-30-0) RankingPermutation, *[3](#page-2-0)*, *[12](#page-11-0)*, *[27,](#page-26-0) [28](#page-27-0)*, *[30–](#page-29-0)[32](#page-31-0)*, [33,](#page-32-0) *[35,](#page-34-0) [36](#page-35-0)*, *[38–](#page-37-0)[40](#page-39-0)*, *[42,](#page-41-0) [43](#page-42-0)*, *[45](#page-44-0)* RankingPermutation,ExpressionSet,character-method RankingWelchT,matrix,numeric-method *(*RankingPermutation*)*, [33](#page-32-0) RankingPermutation,matrix,factor-method *(*RankingPermutation*)*, [33](#page-32-0) RankingPermutation,matrix,numeric-method *(*RankingPermutation*)*, [33](#page-32-0) RankingPermutation-methods *(*RankingPermutation*)*, [33](#page-32-0) RankingSam, *[3](#page-2-0)*, *[12](#page-11-0)*, *[27,](#page-26-0) [28](#page-27-0)*, *[30](#page-29-0)[–32](#page-31-0)*, *[34](#page-33-0)*, [34,](#page-33-0) *[36](#page-35-0)*, *[38](#page-37-0)[–40](#page-39-0)*, *[42,](#page-41-0) [43](#page-42-0)*, *[45](#page-44-0)* RankingSam,ExpressionSet,character-method *(*RankingSam*)*, [34](#page-33-0) RankingSam,matrix,factor-method *(*RankingSam*)*, [34](#page-33-0) RankingSam,matrix,numeric-method *(*RankingSam*)*, [34](#page-33-0) RankingSam-methods *(*RankingSam*)*, [34](#page-33-0) RankingShrinkageT, *[3](#page-2-0)*, *[12](#page-11-0)*, *[27,](#page-26-0) [28](#page-27-0)*, *[30](#page-29-0)[–32](#page-31-0)*, *[34,](#page-33-0) [35](#page-34-0)*, [35,](#page-34-0) *[38](#page-37-0)[–40](#page-39-0)*, *[42,](#page-41-0) [43](#page-42-0)*, *[45](#page-44-0)* RankingShrinkageT,ExpressionSet,character-method *(*RankingShrinkageT*)*, [35](#page-34-0) RankingShrinkageT,matrix,factor-method *(*RankingShrinkageT*)*, [35](#page-34-0) RankingShrinkageT,matrix,numeric-method *(*RankingShrinkageT*)*, [35](#page-34-0) RankingShrinkageT-methods *(*RankingShrinkageT*)*, [35](#page-34-0) RankingSoftthresholdT, *[3](#page-2-0)*, *[12](#page-11-0)*, *[27,](#page-26-0) [28](#page-27-0)*, *[30](#page-29-0)[–32](#page-31-0)*,

*[34](#page-33-0)[–36](#page-35-0)*, [37,](#page-36-0) *[39,](#page-38-0) [40](#page-39-0)*, *[42,](#page-41-0) [43](#page-42-0)*, *[45](#page-44-0)*

RankingSoftthresholdT,ExpressionSet,character-method *(*RankingSoftthresholdT*)*, [37](#page-36-0) RankingSoftthresholdT,matrix,factor-method *(*RankingSoftthresholdT*)*, [37](#page-36-0) RankingSoftthresholdT,matrix,numeric-method *(*RankingSoftthresholdT*)*, [37](#page-36-0) RankingSoftthresholdT-methods *(*RankingSoftthresholdT*)*, [37](#page-36-0) RankingTstat, *[3](#page-2-0)*, *[12–](#page-11-0)[14](#page-13-0)*, *[27,](#page-26-0) [28](#page-27-0)*, *[30–](#page-29-0)[32](#page-31-0)*, *[34](#page-33-0)[–36](#page-35-0)*, *[38](#page-37-0)*, [38,](#page-37-0) *[40](#page-39-0)*, *[42,](#page-41-0) [43](#page-42-0)*, *[45](#page-44-0)* RankingTstat,ExpressionSet,character-method *(*RankingTstat*)*, [38](#page-37-0) RankingTstat,matrix,factor-method *(*RankingTstat*)*, [38](#page-37-0) RankingTstat,matrix,numeric-method *(*RankingTstat*)*, [38](#page-37-0) RankingTstat-methods *(*RankingTstat*)*, [38](#page-37-0) RankingWelchT, *[3](#page-2-0)*, *[12](#page-11-0)*, *[27,](#page-26-0) [28](#page-27-0)*, *[30](#page-29-0)[–32](#page-31-0)*, *[34](#page-33-0)[–36](#page-35-0)*, *[38,](#page-37-0) [39](#page-38-0)*, [39,](#page-38-0) *[42,](#page-41-0) [43](#page-42-0)*, *[45](#page-44-0)* RankingWelchT,ExpressionSet,character-method *(*RankingWelchT*)*, [39](#page-38-0) RankingWelchT,matrix,factor-method *(*RankingWelchT*)*, [39](#page-38-0) *(*RankingWelchT*)*, [39](#page-38-0) RankingWelchT-methods *(*RankingWelchT*)*, [39](#page-38-0) RankingWilcEbam, *[3](#page-2-0)*, *[12](#page-11-0)*, *[27,](#page-26-0) [28](#page-27-0)*, *[30–](#page-29-0)[32](#page-31-0)*, *[34](#page-33-0)[–36](#page-35-0)*, *[38](#page-37-0)[–40](#page-39-0)*, [41,](#page-40-0) *[43](#page-42-0)*, *[45](#page-44-0)* RankingWilcEbam,ExpressionSet,character-method *(*RankingWilcEbam*)*, [41](#page-40-0) RankingWilcEbam,matrix,factor-method *(*RankingWilcEbam*)*, [41](#page-40-0) RankingWilcEbam,matrix,numeric-method *(*RankingWilcEbam*)*, [41](#page-40-0) RankingWilcEbam-methods *(*RankingWilcEbam*)*, [41](#page-40-0) RankingWilcoxon, *[3](#page-2-0)*, *[12](#page-11-0)*, *[27,](#page-26-0) [28](#page-27-0)*, *[30](#page-29-0)[–32](#page-31-0)*, *[34](#page-33-0)[–36](#page-35-0)*, *[38](#page-37-0)[–40](#page-39-0)*, *[42](#page-41-0)*, [42,](#page-41-0) *[45](#page-44-0)* RankingWilcoxon,ExpressionSet,character-method *(*RankingWilcoxon*)*, [42](#page-41-0) RankingWilcoxon,matrix,factor-method *(*RankingWilcoxon*)*, [42](#page-41-0) RankingWilcoxon,matrix,numeric-method *(*RankingWilcoxon*)*, [42](#page-41-0) RankingWilcoxon-methods *(*RankingWilcoxon*)*, [42](#page-41-0) RepeatedRanking, *[10](#page-9-0)*, *[24,](#page-23-0) [25](#page-24-0)*, *[45](#page-44-0)* RepeatedRanking *(*RepeatedRanking-class*)*, [43](#page-42-0) RepeatedRanking-class, [43,](#page-42-0) *[49](#page-48-0)* RepeatRanking, *[3](#page-2-0)*, *[5–](#page-4-0)[7](#page-6-0)*, *[9–](#page-8-0)[15](#page-14-0)*, *[19](#page-18-0)*, *[21](#page-20-0)*, *[23](#page-22-0)*, *[27,](#page-26-0)*

*[28](#page-27-0)*, *[30](#page-29-0)[–40](#page-39-0)*, *[42–](#page-41-0)[44](#page-43-0)*, [44](#page-43-0) RepeatRanking,GeneRanking,BootMatrix,missing,missing,mi**\$stingihityOree**rlap-class), [47](#page-46-0) *(*RepeatRanking*)*, [44](#page-43-0)  $\text{RepeatRanking}, \text{Gen}$ eRanking,FoldMatrix,ANY,mis**stng!jati/stoplistrangtatio**ds), [49](#page-48-0) *(*RepeatRanking*)*, [44](#page-43-0) RepeatRanking,GeneRanking,missing,missing,ANY,ANY-method regatedRanking-class), [4](#page-3-0) *(*RepeatRanking*)*, [44](#page-43-0) RepeatRanking-methods *(*RepeatRanking*)*, [44](#page-43-0) samplingcontrol, *[13](#page-12-0)*, *[15](#page-14-0)*, [46](#page-45-0) SelectedGenes *(*GeneSelectorOutput-class*)*, [18](#page-17-0) SelectedGenes,GeneSelectorOutput-method *(*GeneSelectorOutput-class*)*, [18](#page-17-0) SelectedGenes-methods *(*GeneSelectorOutput-class*)*, [18](#page-17-0) show,AggregatedRanking-method *(*AggregatedRanking-class*)*, [4](#page-3-0) show,BootMatrix-method *(*BootMatrix-class*)*, [9](#page-8-0) show,FoldMatrix-method *(*FoldMatrix-class*)*, [11](#page-10-0) show,GeneRanking-method *(*GeneRanking-class*)*, [12](#page-11-0) show,GeneSelectorOutput-method *(*GeneSelectorOutput-class*)*, [18](#page-17-0) show,RepeatedRanking-method *(*RepeatedRanking-class*)*, [43](#page-42-0) show,StabilityDistance-method *(*StabilityDistance-class*)*, [46](#page-45-0) show,StabilityOverlap-method *(*StabilityOverlap-class*)*, [47](#page-46-0) show,StabilityUnion-method *(*StabilityUnion-class*)*, [48](#page-47-0) StabilityDistance, *[19](#page-18-0)* StabilityDistance *(*StabilityDistance-class*)*, [46](#page-45-0) StabilityDistance-class, [46](#page-45-0) StabilityOverlap, *[20](#page-19-0)*, *[22](#page-21-0)* StabilityOverlap *(*StabilityOverlap-class*)*, [47](#page-46-0) StabilityOverlap-class, [47](#page-46-0) StabilityUnion *(*StabilityUnion-class*)*, [48](#page-47-0) StabilityUnion-class, [48](#page-47-0) summary,BootMatrix-method *(*BootMatrix-class*)*, [9](#page-8-0) summary,FoldMatrix-method *(*FoldMatrix-class*)*, [11](#page-10-0) summary,GeneRanking-method *(*GeneRanking-class*)*, [12](#page-11-0) summary,StabilityDistance-method *(*StabilityDistance-class*)*, [46](#page-45-0) summary,StabilityOverlap-method toplist,AggregatedRanking-method toplist,GeneRanking-method *(*GeneRanking-class*)*, [12](#page-11-0) toplist,GeneSelectorOutput-method *(*GeneSelectorOutput-class*)*, [18](#page-17-0) toplist,RepeatedRanking-method *(*RepeatedRanking-class*)*, [43](#page-42-0) toplist-methods, [49](#page-48-0) toydata, [49](#page-48-0) unioncount *(*internals*)*, [24](#page-23-0)